## **Firmware Version V4.45**

# TMCL™ FIRMWARE MANUAL

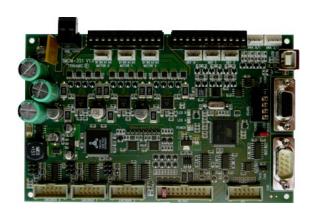

## **TMCM-351**

3-Axis Stepper Controller / Driver 2.8 A / 24 V SPI, RS232, RS485, CAN, and USB Encoder Interface

# stallGuard™

TRINAMIC Motion Control GmbH & Co. KG Hamburg, Germany

www.trinamic.com

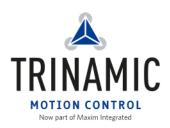

## **Table of Contents**

| 1 |         | S                                         |    |
|---|---------|-------------------------------------------|----|
| 2 | _       | the TMCM-351 into Operation               |    |
|   |         | rting up                                  |    |
|   | 2.2 Tes | ting with a Simple TMCL Program           |    |
|   | 2.2.1   | Testing without Encoder                   |    |
|   |         | Testing with Encoder                      |    |
|   |         | erating the Module in Direct Mode         |    |
| 3 |         | W                                         |    |
| 4 |         | nd TMCL-IDE                               |    |
|   | 4.1 Bin | ary command format                        | 11 |
|   | 4.1.1   | Checksum Calculation                      | 12 |
|   | 4.2 Rep | ply Format                                | 12 |
|   | 4.2.1   | Status Codes                              | 13 |
|   | 4.3 Sta | ndalone Applications                      | 13 |
|   | 4.4 TM  | ICL Command Overview                      | 14 |
|   | 4.4.1   | TMCL Commands                             | 14 |
|   | 4.4.2   | Commands Listed According to Subject Area | 15 |
|   | 4.5 The | e ASCII Interface                         | 20 |
|   | 4.5.1   | Command Line Format                       | 20 |
|   | 4.5.2   | Format of a Reply                         | 20 |
|   | 4.5.3   | Commands Used in ASCII Mode               | 20 |
|   | 4.5.4   | Configuring the ASCII Interface           | 21 |
|   | 4.6 Co  | mmands                                    | 22 |
|   | 4.6.1   | ROR (rotate right)                        | 22 |
|   | 4.6.2   | ROL (rotate left)                         | 23 |
|   | 4.6.3   | MST (motor stop)                          | 24 |
|   | 4.6.4   | MVP (move to position)                    | 25 |
|   | 4.6.5   | SAP (set axis parameter)                  | 27 |
|   | 4.6.6   | GAP (get axis parameter)                  | 28 |
|   | 4.6.7   | STAP (store axis parameter)               | 29 |
|   | 4.6.8   | RSAP (restore axis parameter)             | 30 |
|   | 4.6.9   | SGP (set global parameter)                | 31 |
|   | 4.6.10  | GGP (get global parameter)                | 32 |
|   | 4.6.11  | STGP (store global parameter)             |    |
|   | 4.6.12  | RSGP (restore global parameter)           |    |
|   | 4.6.13  | RFS (reference search)                    | 35 |
|   | 4.6.14  | SIO (set output)                          | 36 |
|   | 4.6.15  | GIO (get input/output)                    | 38 |
|   | 4.6.16  | CALC (calculate)                          | 41 |
|   | 4.6.17  | COMP (compare)                            | 42 |
|   | 4.6.18  | JC (jump conditional)                     | 43 |
|   | 4.6.19  | JA (jump always)                          | 44 |
|   |         | CSUB (call subroutine)                    |    |
|   |         | RSUB (return from subroutine)             |    |
|   |         | WAIT (wait for an event to occur)         |    |
|   |         | STOP (stop TMCL program execution)        |    |
|   | 4.6.24  | SAC (SPI bus access)                      | 49 |
|   | 4.6.25  | SCO (set coordinate)                      | 50 |
|   | 4.6.26  | GCO (get coordinate)                      | 51 |
|   | 4.6.27  | CCO (capture coordinate)                  | 52 |
|   |         | ACO (accu to coordinate)                  |    |
|   | 4.6.29  | CALCX (calculate using the X register)    | 54 |
|   |         | AAP (accumulator to axis parameter)       |    |
|   | 4.6.31  | AGP (accumulator to global parameter)     | 56 |
|   | 4.6.32  | CLE (clear error flags)                   | 57 |
|   | 4.6.33  | VECT (set interrupt vector)               | 58 |
|   | 4 6 34  | FI (enable interrupt)                     | 59 |

|    | 4.6.3   | 5 DI (disable interrupt)                                   | . 61 |
|----|---------|------------------------------------------------------------|------|
|    | 4.6.30  | 5 RETI (return from interrupt)                             | . 63 |
|    | 4.6.3   | 7 Customer Specific TMCL Command Extension (user function) | . 64 |
|    | 4.6.38  | Request Target Position Reached Event                      | . 65 |
|    | 4.6.39  | BIN (return to binary mode)                                | . 65 |
|    | 4.6.40  | TMCL Control Functions                                     | . 66 |
| 5  | Axis F  | Parameters                                                 | . 67 |
| 6  | Globa   | ıl Parameters                                              | . 71 |
|    | 6.1 I   | Bank 0                                                     | . 71 |
|    | 6.2 I   | Bank 1                                                     | . 74 |
|    | 6.3 I   | Bank 2                                                     | . 74 |
|    | 6.4 I   | Bank 3                                                     | . 75 |
| 7  | Hints   | and Tips                                                   | . 76 |
|    | 7.1 I   | Reference Search                                           | . 76 |
|    | 7.2     | Changing the Prescaler Value of an Encoder                 | . 77 |
|    | 7.3     | Stall Detection                                            | . 78 |
|    | 7.4 I   | Fixing Microstep Errors                                    | . 78 |
|    | 7.5     | Jsing the RS485 Interface                                  | . 78 |
| 8  | Life S  | upport Policy                                              | . 79 |
| 9  | Revis   | ion History                                                | . 80 |
|    | 9.1 I   | Firmware Revision                                          | . 80 |
|    | 9.2     | Document Revision                                          | . 80 |
| 10 | ) Refer | ences                                                      | . 80 |

## 1 Features

The TMCM-351 is a powerful three axes bipolar stepper motor controller/driver board with optional encoder interface for all three axes and a large number of general purpose digital and analogue input/outputs. Several different serial communication interfaces are available.

#### **MAIN CHARACTERISTICS**

#### **Electrical data**

- Supply voltage: +24V DC nominal (28.5V DC max.)
- Motor current: up to 2.8A RMS per axis (programmable)

#### Stepper motor data

- two phase bipolar stepper motors with up to 2.8A RMS coil current
- optional incremental encoder interface (a/b/n), accepts differential or single ended input signals

#### **Interfaces**

- 2 reference switch inputs per motor axis (6 altogether, internal pull-up resistors, +24V compatible)
- 8 general purpose inputs (+24V compatible)
- 8 general purpose outputs incl. two power outputs (all open-collector)
- 1 shutdown input (enable/disable driver stage in hardware)
- 4 dedicated analogue inputs (programmable 3.3V/10V input range)
- SPI<sup>™1</sup> connector with three chip select signals for I/O extension
- RS232, RS485, CAN and USB serial communication interfaces

#### **Features**

- High-efficient operation, low power-dissipation (TMC249 stepper driver with external MOSFETs)
- Dynamic current control
- Integrated Protection
- On the fly alteration of motor parameters (e.g. position, velocity, acceleration)
- Motion profile calculation in real-time (TMC429 motion controller)
- Each axis individually and independently programmable
- Supports up to 64 microsteps per fullstep
- Integrated stallGuard™ for motor stall detection (e.g. elimination of end switches)
- Closed-loop operation with TMCL possible (when using the optional incremental encoder interface)

#### Software

- TMCL™ remote (direct mode) or stand-alone operation (memory for 2048 TMCL commands)
- Fully supported by TMCL-IDE (PC based integrated development environment)
- Optional CANopen firmware

www.trinamic.com

<sup>&</sup>lt;sup>1</sup> SPI™ is a trademark of Motorola

## 2 Putting the TMCM-351 into Operation

Here you can find basic information for putting your module into operation. The text contains two simple examples (with and without encoder) for a TMCL program and a short description of operating the module in direct mode.

#### THE THINGS YOU NEED

- TMCM-351
- Interface (RS232, RS485, USB or CAN) suitable to your TMCM-351 version with cables
- Nominal supply voltage +24V DC (+7...+28.5V DC) for your module
- Up to three stepper motors which fit to your module, for example QSH-5718 or QSH-6018.
- TMCL-IDE program and PC
- Encoder optional

#### **PRECAUTIONS**

- Do not connect or disconnect the motor while powered!
- Do not mix up connections or short-circuit pins.
- Avoid bounding I/O wires with motor power wires as this may cause noise picked up from the motor supply.
- Do not exceed the maximum power supply of 28.5V DC.
- Start with power supply OFF!

## 2.1 Starting up

#### 1. Connect the motors

For the three motors there are two connector options:

- one detachable screw connector (for prototyping, smaller series)
- three separate crimp connectors (for higher volume series)

For this example we choose the screw connector. You will find further information about the crimp connectors in the hardware manual.

Please connect the motors with the screw connector as follows:

|            | Pin | Label      | Description     |
|------------|-----|------------|-----------------|
|            | 1   | Motor_0_B- | Motor 0, coil B |
|            | 2   | Motor_0_B+ | Motor 0, coil B |
|            | 3   | Motor_0_A- | Motor 0, coil A |
|            | 4   | Motor_0_A+ | Motor 0, coil A |
| <u>(1)</u> | 5   | Motor_1_B- | Motor 1, coil B |
| 000000000  | 6   | Motor_1_B+ | Motor 1, coil B |
|            | 7   | Motor_1_A- | Motor 1, coil A |
|            | 8   | Motor_1_A+ | Motor 1, coil A |
|            | 9   | Motor_2_B- | Motor 2, coil B |
|            | 10  | Motor_2_B+ | Motor 2, coil B |
|            | 11  | Motor_2_A- | Motor 2, coil A |
|            | 12  | Motor_2_A+ | Motor 2, coil A |

#### 2. Connect the encoder

For boards with assembled encoder option three connectors (one encoder interface connector per axis) will be available. A standard 2.54mm pitch two row header is used for connecting an encoder. Differential and single ended incremental encoders with/without zero/index channel are supported.

#### Please connect the encoders as follows:

Single ended encoder: GND to pin 1 and/or 2

+5V to pin 7 and/or 8

A to pin 5 N to pin 3 B to pin 9

Differential encoder: GND to pin 1 and/or 2

+5V to pin 7 and/or 8 A+ to pin 5, A- to pin 6 N+ to pin 3, N- to pin 4 B+ to pin 9, B- to pin 10

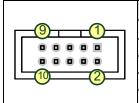

| Pin | Label            | Pin | Label            |
|-----|------------------|-----|------------------|
| 1   | GND              | 2   | GND              |
| 3   | Encoder_0/1/2_N+ | 4   | Encoder_0/1/2_N- |
| 5   | Encoder_0/1/2_A+ | 6   | Encoder_0/1/2_A- |
| 7   | +5V output       | 8   | +5V output       |
| 9   | Encoder_0/1/2_B+ | 10  | Encoder_0/1/2_B- |

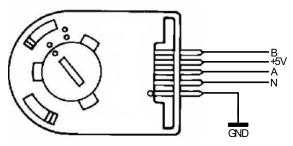

Example for single ended encoder

#### 3. Connect the interface

In this case we choose the USB interface for serial communication. A standard USB type B connector is used for this purpose. USB is one out of four different interfaces available for communication with the board. You can refer to the hardware manual for further information about the pinning of the other interfaces.

Please connect the USB interface with the enclosed cable as follows:

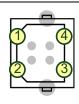

|     | Pin    | Label Description |                                                            |
|-----|--------|-------------------|------------------------------------------------------------|
|     | 1      |                   | Board is self-powered – just use to detect availability of |
|     | 1      | +5V               | attached host system (e.g. PC)                             |
| 2 1 |        | USB-              | Differential USB bus                                       |
|     | 3 USB+ |                   | Differential USB bus                                       |
|     | 4      | GND               | System / module ground                                     |

#### 4. Connect the power supply:

Attention: Do not exceed the maximum power supply of 28.5 V DC!

Please connect the power supply as follows:

| Pin | Label | Description                                     |
|-----|-------|-------------------------------------------------|
| 1   | GND   | Module ground (power supply and signal ground)  |
| 2   | VDD   | Power supply input, nom. +24V DC (+7 +28.5V DC) |

#### 5. Switch on the power supply

The green LED for power should glow now. This indicates that the on-board +5V supply is available.

If this does not occur, switch power OFF and check your connections as well as the power supply.

#### 6. Start the TMCL-IDE software development environment

The TMCL-IDE is on hand on the TechLibCD and on www.trinamic.com.

#### Installing the TMCL-IDE:

- Make sure the COM port you intend to use is not blocked by another program.
- Open TMCL-IDE by clicking TMCL.exe.
- Choose **Setup** and **Options** and thereafter the **Connection tab**.

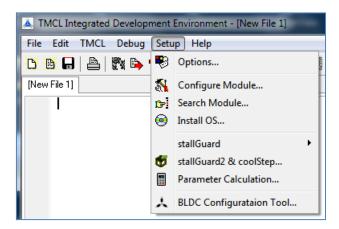

- Choose *COM port* and *type* with the parameters shown below (baud rate 9600). Click *OK*.

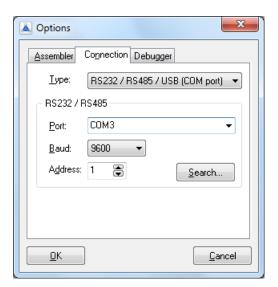

## 2.2 Testing with a Simple TMCL Program

## 2.2.1 Testing without Encoder

```
//A simple example for using \mathtt{TMCL^{\mathtt{TM}}} and \mathtt{TMCL-IDE}
         ROL 0, 500
                                          //Rotate motor 0 with speed 500
         WAIT TICKS, 0, 500
         MST 0
         ROR 1, 250
                                          //Rotate motor 1 with 250
         WAIT TICKS, 0, 500
         {\tt MST}\ 1
         SAP 4, 2, 500
                                          //Set max. Velocity
         SAP 5, 2, 50 MVP ABS, 2, 10000
                                          //Set max. Acceleration
Loop:
                                          //Move to Position 10000
         WAIT POS, 2, 0
MVP ABS, 2, -10000
WAIT POS, 2, 0
                                          //Wait until position reached
                                         //Move to Position -10000
                                          //Wait until position reached
         JA Loop
                                          //Infinite Loop
```

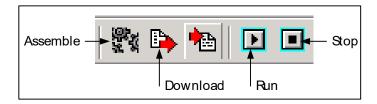

- 1. Click on Icon Assemble to convert the TMCL into machine code.
- 2. Then download the program to the TMCM-351 module via the icon *Download*.
- 3. Press icon *Run*. The desired program will be executed.
- 4. Click **Stop** button to stop the program.

### 2.2.2 Testing with Encoder

The motor rotates between two positions and stops if it obstructed. The position is then corrected so that the motor always reaches the correct target positions.

The encoder multiplier and the microstep resolution must be set so that the resolution of the encoder position and the motor position match with each other.

The values here are for an encoder with 2000 steps per rotation and a motor with 200 full steps per rotation. The setting of 64 microsteps then results in a motor resolution of 12800 microsteps per rotation and the encoder multiplier of 68672 (=>6.4) also results in an encoder resolution of 12800 steps per rotation.

```
// Encoder demo program for all modules with encoder interface
     MST 0
                                     //Ensure that the motor is not moving
        CSUB WaitUntilStanding
        SAP 210, 0, 68672
                                     //Encoder multiplier (6.4)
        SAP 209, 0, 0
                                     //reset encoder position
        SAP 0, 0, 0
                                     //reset the motor
        SAP 1, 0, 0
                                     //position registers
        SAP 140, 0, 6
                                     //Microstep resolution (64)
        SAP 5, 0, 50
                                     //Acceleration
        SAP 212, 0, 250
                                     //use automatic deviation check to stop
                                     motor
                                     //when it is obstructed
       MVP ABS, 0, 128000
                                     //Rotate 10 revolutions
:gool
        CSUB WaitUntilRunning
                                     //Wait until the motor is running
        CSUB WaitUntilStanding
                                     //Wait until the motor has stopped
        GAP 8, 0
                                     //Check if the end position has been reached
        JC NZ, PosReached1
                                     //Jump if yes
        GAP 209, 0
                                     //if not: copy encoder position to...
        AAP 0, 0
                                     //...target position and...
        AAP 1, 0
                                     //...actual position
        WAIT TICKS, 0, 50
                                     //wait 0.5sec
        JA Loop
                                     //continue the move
PosReached1:
                                     //End position has been reached
       WAIT TICKS, 0, 200
                                     //Wait 2sec
Rst2:
       MVP ABS, 0, 0
                                     //Move 10 revolutions back
       CSUB WaitUntilRunning
                                     //Wait until the motor is running
        CSUB WaitUntilStanding
                                     //Wait until the motor has stopped
        GAP 8, 0
                                     //Check if the end position has been reached
        JC NZ, PosReached2
                                     //Jump if yes
        GAP 209, 0
                                     //if not: copy encoder position to...
        AAP 0, 0
                                     //...target position and...
        AAP 1, 0
                                     //...actual position
        WAIT TICKS, 0, 50
                                     //wait 0.5sec
       JA Rst2
                                     //continue the move
PosReached2:
                                     //The other end position has been reached
       WAIT TICKS, 0, 200
                                     //Wait 2sec
        JA Loop
                                     //Start again
WaitUntilRunning:
                                     //Subroutine that waits until the motor is
                                     running
       GAP 3, 0
       COMP ()
       JC EQ, WaitUntilRunning
      RSUB
WaitUntilStanding:
                                     //Subroutine that waits until the motor has
                                     stooped
       GAP 3, 0
       COMP 0
       JC NE, WaitUntilStanding
       RSUB
```

## 2.3 Operating the Module in Direct Mode

1. Start TMCL Direct Mode.

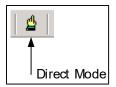

- 2. If the communication is established the TMCM-351 is automatically detected. *If the module is not detected, please check all points above (cables, interface, power supply, COM port, baud rate).*
- 3. Issue a command by choosing *instruction*, *type* (if necessary), *motor*, and *value* and click *Execute* to send it to the module.

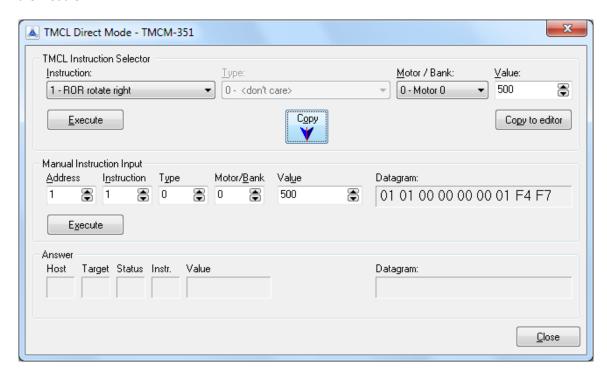

#### Examples:

- ROR rotate right, motor 0, value 500 -> Click *Execute*. The first motor is rotating now.
- MST motor stop, motor 0 -> Click *Execute*. The first motor stops now.

You will find a description of all TMCL commands in the following chapters.

## 3 Overview

As with most TRINAMIC modules the software running on the microprocessor of the TMCM-351 consists of two parts, a boot loader and the firmware itself. Whereas the boot loader is installed during production and testing at TRINAMIC and remains – normally – untouched throughout the whole lifetime, the firmware can be updated by the user. New versions can be downloaded free of charge from the TRINAMIC website (<a href="http://www.trinamic.com">http://www.trinamic.com</a>).

The firmware shipped with this module is related to the standard TMCL firmware [TMCL] shipped with most of TRINAMIC modules with regard to protocol and commands. Corresponding, the module is based on the TMC428/429 stepper motor controller and the TMC249 power driver and supports the standard TMCL with a special range of values. Further you can order the module with encoder option, realized with the TMC423.

## 4 TMCL and TMCL-IDE

The TMCM-351module supports TMCL direct mode (binary commands or ASCII interface) and standalone TMCL program execution. You can store up to 2048 TMCL instructions on it. In direct mode and most cases the TMCL communication over RS485, RS232, USB and CAN follows a strict master/slave relationship. That is, a host computer (e.g. PC/PLC) acting as the interface bus master will send a command to the module. The TMCL interpreter on it will then interpret this command, do the initialization of the motion controller, read inputs and write outputs or whatever is necessary according to the specified command. As soon as this step has been done, the module will send a reply back over RS485/RS232/USB/CAN to the bus master. Only then should the master transfer the next command. Normally, the module will just switch to transmission and occupy the bus for a reply, otherwise it will stay in receive mode. It will not send any data over the interface without receiving a command first. This way, any collision on the bus will be avoided when there are more than two nodes connected to a single bus.

The Trinamic Motion Control Language (TMCL) provides a set of structured motion control commands. Every motion control command can be given by a host computer or can be stored in an EEPROM on the TMCM-351 to form programs that run stand-alone on the module. For this purpose there are not only motion control commands but also commands to control the program structure (like conditional jumps, compare and calculating).

Every command has a binary representation and a mnemonic. The binary format is used to send commands from the host to a module in direct mode, whereas the mnemonic format is used for easy usage of the commands when developing standalone TMCL applications using the TMCL-IDE (IDE means *Integrated Development Environment*).

There is also a set of configuration variables for the axis and for global parameters which allow individual configuration of nearly every function of a module. This manual gives a detailed description of all TMCL commands and their usage.

## 4.1 Binary command format

Every command has a mnemonic and a binary representation. When commands are sent from a host to a module, the binary format has to be used. Every command consists of a one-byte command field, a one-byte type field, a one-byte motor/bank field and a four-byte value field. So the binary representation of a command always has seven bytes.

When a command is to be sent via RS232, RS485 or USB interface, it has to be enclosed by an address byte at the beginning and a checksum byte at the end. In this case it consists of nine bytes.

This is different when communicating takes place via the CAN bus. Address and checksum are included in the CAN standard and do not have to be supplied by the user.

The binary command format for RS232, RS485, and USB is as follows:

| Bytes | Meaning              |  |  |
|-------|----------------------|--|--|
| 1     | Module address       |  |  |
| 1     | Command number       |  |  |
| 1     | Type number          |  |  |
| 1     | Motor or Bank number |  |  |
| 4     | Value (MSB first!)   |  |  |
| 1     | Checksum             |  |  |

- The checksum is calculated by adding up all the other bytes using an 8-bit addition.

- When using the CAN bus, just leave out the first byte (module address) and the last byte (checksum).

### 4.1.1 Checksum Calculation

As mentioned above, the checksum is calculated by adding up all bytes (including the module address byte) using 8-bit addition. Here are two examples to show how to do this:

```
unsigned char i, Checksum;
 unsigned char Command[9];
 //Set the "Command" array to the desired command
 Checksum = Command[0];
 for(i=1; i<8; i++)
    Checksum+=Command[i];
 Command[8]=Checksum; //insert checksum as last byte of the command
 //Now, send it to the module
in Delphi:
var
  i, Checksum: byte;
  Command: array[0..8] of byte;
  //Set the "Command" array to the desired command
  //Calculate the Checksum:
  Checksum:=Command[0];
  for i:=1 to 7 do Checksum:=Checksum+Command[i];
  Command[8]:=Checksum;
  //Now, send the "Command" array (9 bytes) to the module
```

## 4.2 Reply Format

Every time a command has been sent to a module, the module sends a reply.

The reply format for RS485, RS232, and USB is as follows:

| Bytes | Meaning                          |  |  |
|-------|----------------------------------|--|--|
| 1     | Reply address                    |  |  |
| 1     | Module address                   |  |  |
| 1     | Status (e.g. 100 means no error) |  |  |
| 1     | Command number                   |  |  |
| 4     | Value (MSB first!)               |  |  |
| 1     | Checksum                         |  |  |

- The checksum is also calculated by adding up all the other bytes using an 8-bit addition.
- When using CAN bus, the first byte (reply address) and the last byte (checksum) are left out.
- Do not send the next command before you have received the reply!

## 4.2.1 Status Codes

The reply contains a status code. The status code can have one of the following values:

| Code Meaning            |                                 |  |
|-------------------------|---------------------------------|--|
| 100                     | Successfully executed, no error |  |
| 101                     | Command loaded into TMCL        |  |
|                         | program EEPROM                  |  |
| 1 Wrong checksum        |                                 |  |
| 2 Invalid command       |                                 |  |
| 3 Wrong type            |                                 |  |
| 4 Invalid value         |                                 |  |
| 5                       | Configuration EEPROM locked     |  |
| 6 Command not available |                                 |  |

## 4.3 Standalone Applications

The module is equipped with a TMCL memory for storing TMCL applications. You can use TMCL-IDE for developing standalone TMCL applications. You can download a program into the EEPROM and afterwards it will run on the module. The TMCL-IDE contains an editor and the TMCL assembler where the commands can be entered using their mnemonic format. They will be assembled automatically into their binary representations. Afterwards this code can be downloaded into the module to be executed there.

## 4.4 TMCL Command Overview

In this section a short overview of the TMCL commands is given.

## 4.4.1 TMCL Commands

The following TMCL commands are currently supported:

| Command                                                                                                    | Number                                                                 | Parameter                                                                                                    | Description                                                                                                 |
|----------------------------------------------------------------------------------------------------|------------------------------------------------------------------------|----------------------------------------------------------------------------------------------------|----------------------------------------------------------------------------------------------------|
| ROR                                                                                                    | 1                                                                      | <motor number="">, <velocity></velocity></motor>                                                                                   | Rotate right with specified velocity                                                                        |
| ROL                                                                                                    | 2                                                                      | <motor number="">, <velocity></velocity></motor>                                                                                   | Rotate left with specified velocity                                                                         |
| MST                                                                                                    | 3                                                                      | <motor number=""></motor>                                                                                                    | Stop motor movement                                                                                         |
| MVP                                                                                                    | 4                                                                      | ABS REL COORD, <motor number="">, <pre><pre><pre><pre><pre><pre><pre><pre></pre></pre></pre></pre></pre></pre></pre></pre></motor> | Move to position (absolute or relative)                                                                     |
| SAP                                                                                                    | 5                                                                      | <pre><parameter>, <motor number="">, <value></value></motor></parameter></pre>                                                     | Set axis parameter (motion control specific settings)                                                       |
| GAP                                                                                                    | 6                                                                      | <pre><parameter>, <motor number=""></motor></parameter></pre>                                                                      | Get axis parameter (read out motion control specific settings)                                              |
| STAP                                                                                                    | 7                                                                      | <pre><parameter>, <motor number=""></motor></parameter></pre>                                                                      | Store axis parameter permanently (non volatile)                                                             |
| RSAP                                                                                                    | 8                                                                      | <pre><parameter>, <motor number=""></motor></parameter></pre>                                                                      | Restore axis parameter                                                                                      |
| SGP                                                                                                    | 9                                                                      | <pre><parameter>, <bank number="">, value</bank></parameter></pre>                                                                 | Set global parameter (module specific settings e.g. communication settings or TMCL user variables)          |
| GGP                                                                                                    | 10                                                                     | <pre><parameter>, <bank number=""></bank></parameter></pre>                                                                        | Get global parameter (read out module specific settings e.g. communication settings or TMCL user variables) |
| STGP                                                                                                    | 11                                                                     | <pre><parameter>, <bank number=""></bank></parameter></pre>                                                                        | Store global parameter (TMCL user variables only)                                                           |
| RSGP                                                                                                    | 2                                                                      |                                                                                                    | Restore global parameter (TMCL user variable only)                                                          |
| RFS                                                                                                    | 13                                                                     | START STOP STATUS, <motor number=""></motor>                                                                                       | Reference search                                                                                            |
| SIO                                                                                                    | 14                                                                     | <port number="">, <bank number="">, <value></value></bank></port>                                                                  | Set digital output to specified value                                                                       |
| GIO                                                                                                    | 15                                                                     | <port number="">, <bank number=""></bank></port>                                                                                   | Get value of analogue/digital input                                                                         |
| CALC                                                                                                    | 19                                                                     | <pre><operation>, <value></value></operation></pre>                                                                                | Process accumulator & value                                                                                 |
| COMP                                                                                                    | 20                                                                     | <value></value>                                                                                                    | Compare accumulator <-> value                                                                               |
| JC                                                                                                    | 21                                                                     | <condition>, <jump address=""></jump></condition>                                                                                  | Jump conditional                                                                                            |
| JA                                                                                                    | 22                                                                     | <jump address=""></jump>                                                                                                    | Jump absolute                                                                                               |
| CSUB                                                                                                    | 23                                                                     | <subroutine address=""></subroutine>                                                                                               | Call subroutine                                                                                             |
| RSUB                                                                                                    | 24                                                                     |                                                                                                    | Return from subroutine                                                                                      |
| EI                                                                                                    | 25                                                                     | <interrupt number=""></interrupt>                                                                                                  | Enable interrupt                                                                                            |
| DI                                                                                                    | 26                                                                     | <interrupt number=""></interrupt>                                                                                                  | Disable interrupt                                                                                           |
| WAIT                                                                                                    | 27 <condition>, <motor number="">, <ticks></ticks></motor></condition> |                                                                                                    | Wait with further program execution                                                                         |
| STOP                                                                                                    | 28                                                                     |                                                                                                    | Stop program execution                                                                                      |
| SAC 29<br>stop program execution SAC 29<br>data> stop program execution SPI bus access                                   |                                                                        |                                                                                                    |                                                                                                    |
| SCO 30 <coordinate number="">, <motor number="">, Set coordinate <pre> <pre> coordinate</pre></pre></motor></coordinate> |                                                                        | Set coordinate                                                                                                    |                                                                                                    |
| GCO                                                                                                    | 31                                                                     | <pre><coordinate number="">, <motor number=""></motor></coordinate></pre>                                                          | Get coordinate                                                                                              |
| ССО                                                                                                    | 32                                                                     | <coordinate number="">, <motor number=""></motor></coordinate>                                                                     | Capture coordinate                                                                                          |
| CALCX                                                                                                    | 33                                                                     | <pre><operation></operation></pre>                                                                                                 |                                                                                                    |
| AAP                                                                                                    | 34                                                                     | <pre><parameter>, <motor number=""></motor></parameter></pre>                                                                      | Accumulator to axis parameter                                                                               |
| AGP                                                                                                    | 35                                                                     | <pre><pre><pre><pre></pre></pre></pre><pre><pre><pre><pre><pre><pre><pre>&lt;</pre></pre></pre></pre></pre></pre></pre></pre>      |                                                                                                    |
| VECT                                                                                                    | 37                                                                     | <pre><interrupt number="">, <label></label></interrupt></pre> Set interrupt vector                                                 |                                                                                                    |
| RETI                                                                                                    | 38                                                                     | Return from interrupt                                                                                                    |                                                                                                    |
| ACO                                                                                                    | 39                                                                     | <coordinate number="">, <motor number=""></motor></coordinate>                                                                     | Accu to coordinate                                                                                          |

## 4.4.2 Commands Listed According to Subject Area

#### 4.4.2.1 Motion Commands

These commands control the motion of the motor. They are the most important commands and can be used in direct mode or in standalone mode.

| Mnemonic | Command number | Meaning            |
|----------|----------------|--------------------|
| ROL      | 2              | Rotate left        |
| ROR      | 1              | Rotate right       |
| MVP      | 4              | Move to position   |
| MST      | 3              | Motor stop         |
| RFS      | 13             | Reference search   |
| SCO      | 30             | Store coordinate   |
| CCO      | 32             | Capture coordinate |
| GCO      | 31             | Get coordinate     |

#### 4.4.2.2 Parameter Commands

These commands are used to set, read and store axis parameters or global parameters. Axis parameters can be set independently for the axis, whereas global parameters control the behavior of the module itself. These commands can also be used in direct mode and in standalone mode.

| Mnemonic | Command number | Meaning                              |
|----------|----------------|--------------------------------------|
| SAP      | 5              | Set axis parameter                   |
| GAP      | 6              | Get axis parameter                   |
| STAP     | 7              | Store axis parameter into EEPROM     |
| RSAP     | 8              | Restore axis parameter from EEPROM   |
| SGP      | 9              | Set global parameter                 |
| GGP      | 10             | Get global parameter                 |
| STGP     | 11             | Store global parameter into EEPROM   |
| RSGP     | 12             | Restore global parameter from EEPROM |

## 4.4.2.3 I/O Port Commands

These commands control the external I/O ports and can be used in direct mode and in standalone mode.

| Mnemonic | Command number | Meaning                       |  |
|----------|----------------|-------------------------------|--|
| SIO      | 14             | Set output                    |  |
| GIO      | 15             | Get input                     |  |
| SAC      | 29             | Access to external SPI device |  |

#### 4.4.2.4 SPI Bus Access Command

| Mnemonic | Command number | Meaning        |
|----------|----------------|----------------|
| SAC      | 29             | SPI bus access |

#### 4.4.2.5 Control Commands

These commands are used to control the program flow (loops, conditions, jumps etc.). It does not make sense to use them in direct mode. They are intended for standalone mode only.

| Mnemonic | Command number | Meaning                                 |  |
|----------|----------------|-----------------------------------------|--|
| JA       | 22             | Jump always                             |  |
| JC       | 21             | Jump conditional                        |  |
| COMP     | 20             | Compare accumulator with constant value |  |
| CLE      | 36             | Clear error flags                       |  |
| CSUB     | 23             | Call subroutine                         |  |
| RSUB     | 24             | Return from subroutine                  |  |
| WAIT     | 27             | Wait for a specified event              |  |
| STOP     | 28             | End of a TMCL program                   |  |

#### 4.4.2.6 Calculation Commands

These commands are intended to be used for calculations within TMCL applications. *Although they could also be used in direct mode it does not make much sense to do so.* 

| Mnemonic | Command number | Meaning                                              |
|----------|----------------|------------------------------------------------------|
| CALC     | 19             | Calculate using the accumulator and a constant value |
| CALCX    | 33             | Calculate using the accumulator and the X register   |
| AAP      | 34             | Copy accumulator to an axis parameter                |
| AGP      | 35             | Copy accumulator to a global parameter               |
| ACO      | 39             | Copy accu to coordinate                              |

For calculating purposes there is an accumulator (or accu or A register) and an X register. When executed in a TMCL program (in stand-alone mode), all TMCL commands that read a value store the result in the accumulator. The X register can be used as an additional memory when doing calculations. It can be loaded from the accumulator.

When a command that reads a value is executed in direct mode the accumulator will not be affected. This means that while a TMCL program is running on the module (stand-alone mode), a host can still send commands like GAP, GGP or GIO to the module (e.g. to query the actual position of the motor) without affecting the flow of the TMCL program running on the module.

#### 4.4.2.7 Interrupt Commands

Due to some customer requests, interrupt processing has been introduced in the TMCL firmware for ARM based modules.

| Mnemonic | Command number | Meaning               |
|----------|----------------|-----------------------|
| EI       | 25             | Enable interrupt      |
| DI       | 26             | Disable interrupt     |
| VECT     | 37             | Set interrupt vector  |
| RETI     | 38             | Return from interrupt |

#### 4.4.2.7.1 Interrupt Types:

There are many different interrupts in TMCL, like timer interrupts, stop switch interrupts, position reached interrupts, and input pin change interrupts. Each of these interrupts has its own interrupt vector. Each interrupt vector is identified by its interrupt number. Please use the TMCL included file *Interrupts.inc* for symbolic constants of the interrupt numbers.

#### 4.4.2.7.2 Interrupt Processing:

When an interrupt occurs and this interrupt is enabled and a valid interrupt vector has been defined for that interrupt, the normal TMCL program flow will be interrupted and the interrupt handling routine will be called. Before an interrupt handling routine gets called, the context of the normal program will be saved automatically (i.e. accumulator register, X register, TMCL flags).

There is no interrupt nesting, i.e. all other interrupts are disabled while an interrupt handling routine is being executed.

On return from an interrupt handling routine, the context of the normal program will automatically be restored and the execution of the normal program will be continued.

#### 4.4.2.7.3 Interrupt Vectors:

The following table shows all interrupt vectors for the three motors that can be used.

| Interrupt number | Interrupt type            |
|------------------|---------------------------|
| 0                | Timer 0                   |
| 1                | Timer 1                   |
| 2                | Timer 2                   |
| 3                | Target position reached 0 |
| 4                | Target position reached 1 |
| 5                | Target position reached 2 |
| 15               | stallGuard 0              |
| 16               | stallGuard 1              |
| 17               | stallGuard 2              |
| 21               | Deviation 0               |
| 22               | Deviation 1               |
| 23               | Deviation 2               |
| 27               | Left stop switch 0        |
| 28               | Right stop switch 0       |
| 29               | Left stop switch 1        |
| 30               | Right stop switch 1       |
| 31               | Left stop switch 2        |
| 32               | Right stop switch 2       |
| 39               | Input change 0            |
| 40               | Input change 1            |
| 41               | Input change 2            |
| 42               | Input change 3            |
| 43               | Input change 4            |
| 44               | Input change 5            |
| 45               | Input change 6            |
| 46               | Input change 7            |
| 255              | Global interrupts         |

## 4.4.2.7.4 Further Configuration of Interrupts

Some interrupts need further configuration (e.g. the timer interval of a timer interrupt). This can be done using SGP commands with parameter bank 3 (SGP <type>, 3, <value>). Please refer to the SGP command for further information about that.

#### 4.4.2.7.5 Using Interrupts in TMCL

To use an interrupt the following things have to be done:

- Define an interrupt handling routine using the VECT command.
- If necessary, configure the interrupt using an SGP <type>, 3, <value> command.
- Enable the interrupt using an EI <interrupt> command.
- Globally enable interrupts using an EI 255 command.
- An interrupt handling routine must always end with a RETI command

The following example shows the use of a timer interrupt:

```
VECT 0, TimerOlrq //define the interrupt vector
  SGP 0, 3, 1000 //configure the interrupt: set its period to 1000ms
  EI 0
             //enable this interrupt
  EI 255
               //globally switch on interrupt processing
//Main program: toggles output 3, using a WAIT command for the delay
Loop:
  SIO 3, 2, 1
  WAIT TICKS, 0, 50
  SIO 3, 2, 0
  WAIT TICKS, 0, 50
  JA Loop
//Here is the interrupt handling routine
Timer0Irq:
  GIO 0, 2
                //check if OUT0 is high
  JC NZ, Out0Off //jump if not
  SIO 0, 2, 1
               //switch OUT0 high
  RETI
               //end of interrupt
Out0Off:
  SIO 0, 2, 0
                //switch OUT0 low
  RETI
              //end of interrupt
```

In the example above, the interrupt numbers are used directly. To make the program better readable use the provided include file *Interrupts.inc*. This file defines symbolic constants for all interrupt numbers which can be used in all interrupt commands. The beginning of the program above then looks like the following:

```
#include Interrupts.inc
VECT TI_TIMERO, TimerOIrq
SGP TI_TIMERO, 3, 1000
EI TI_TIMERO
EI TI_GLOBAL
```

Please also take a look at the other example programs.

#### 4.4.2.8 ASCII Commands

| Mnemonic | Command number | Meaning                                                             |
|----------|----------------|---------------------------------------------------------------------|
| -        | 139            | Enter ASCII mode                                                    |
| BIN      | -              | Quit ASCII mode and return to binary mode. This command can only be |
|          |                | used in ASCII mode.                                                 |

## 4.4.2.9 TMCL Control Commands

| Instruction                     | Description                                                                                                    | Туре                                            | Mot/Bank     | Value                                  |
|---------------------------------|----------------------------------------------------------------------------------------------------|-------------------------------------------------|--------------|----------------------------------------|
| 128 – stop application          | a running TMCL standalone application is stopped                                                                 | (don't care)                                    | (don't care) | (don't care)                           |
| 129 – run application           | TMCL execution is started (or continued)                                                                         | 0 - run from<br>current address<br>1 - run from | (don't care) | (don't care) starting address          |
|                                 |                                                                                                    | specified address                               |              |                                        |
| 130 – step application          | only the next command of a TMCL application is executed                                                          | (don't care)                                    | (don't care) | (don't care)                           |
| 131 – reset application         | the program counter is set to zero,<br>and the standalone application is<br>stopped (when running or<br>stepped) | (don't care)                                    | (don't care) | (don't care)                           |
| 132 – start download<br>mode    | target command execution is<br>stopped and all following<br>commands are transferred to the<br>TMCL memory       | (don't care)                                    | (don't care) | starting address of<br>the application |
| 133 – quit download<br>mode     | target command execution is resumed                                                                              | (don't care)                                    | (don't care) | (don't care)                           |
| 134 – read TMCL<br>memory       | the specified program memory location is read                                                                    | (don't care)                                    | (don't care) | <memory address=""></memory>           |
| 135 – get application<br>status | one of these values is returned: 0 – stop 1 – run 2 – step 3 – reset                                             | (don't care)                                    | (don't care) | (don't care)                           |
| 136 – get firmware<br>version   | return the module type and firmware revision either as a string or in binary format                              | _                                               | (don't care) | (don't care)                           |
| 137 – restore factory settings  | reset all settings stored in the EEPROM to their factory defaults This command does not send back a reply.       | (don't care)                                    | (don't care) | must be 1234                           |
| 139 – enter ASCII<br>mode       | Enter ASCII command line                                                                                         | (don't care)                                    | (don't care) | (don't care)                           |

### 4.5 The ASCII Interface

There is also an ASCII interface that can be used to communicate with the module and to send some commands as text strings.

#### **PROCEED AS FOLLOWS**

- The ASCII command line interface is entered by sending the binary command 139 (enter ASCII mode).
- Afterwards the commands are entered as in the TMCL-IDE. Please note that only those commands, which can be used in direct mode, also can be entered in ASCII mode.
- For leaving the ASCII mode and re-enter the binary mode enter the command BIN.

#### 4.5.1 Command Line Format

As the first character, the address character has to be sent. The address character is *A* when the module address is 1, *B* for modules with address 2 and so on. After the address character there may be spaces (but this is not necessary). Then, send the command with its parameters. At the end of a command line a <CR> character has to be sent.

#### **EXAMPLES FOR VALID COMMAND LINES**

```
AMVP ABS, 1, 50000
A MVP ABS, 1, 50000
AROL 2, 500
A MST 1
ABIN
```

These command lines would address the module with address 1. To address e.g. module 3, use address character *C* instead of *A*. The last command line shown above will make the module return to binary mode.

### 4.5.2 Format of a Reply

After executing the command the module sends back a reply in ASCII format. The reply consists of:

- the address character of the host (host address that can be set in the module)
- the address character of the module
- the status code as a decimal number
- the return value of the command as a decimal number
- a <CR> character

So, after sending AGAP 0, 1 the reply would be BA 100 –5000 if the actual position of axis 1 is –5000, the host address is set to 2 and the module address is 1. The value 100 is the status code 100 that means *command successfully executed*.

#### 4.5.3 Commands Used in ASCII Mode

The following commands can be used in ASCII mode: ROL, ROR, MST, MVP, SAP, GAP, STAP, RSAP, SGP, GGP, STGP, RSGP, RFS, SIO, GIO, SCO, GCO, CCO, UFO, UF1, UF2, UF3, UF4, UF5, UF6, and UF7.

#### SPECIAL COMMANDS WHICH ARE ONLY AVAILABLE IN ASCII MODE

- BIN: This command quits ASCII mode and returns to binary TMCL mode.
- RUN: This command can be used to start a TMCL program in memory.
- STOP: Stops a running TMCL application.

## 4.5.4 Configuring the ASCII Interface

The module can be configured so that it starts up either in binary mode or in ASCII mode. *Global parameter 67 is used for this purpose* (please see also chapter 6).

Bit 0 determines the startup mode: if this bit is set, the module starts up in ASCII mode, else it will start up in binary mode (default).

Bit 4 and Bit 5 determine how the characters that are entered are echoed back. Normally, both bits are set to zero. In this case every character that is entered is echoed back when the module is addressed. Characters can also be erased using the backspace character (press the backspace key in a terminal program).

When bit 4 is set and bit 5 is clear the characters that are entered are not echoed back immediately but the entire line will be echoed back after the <CR> character has been sent.

When bit 5 is set and bit 4 is clear there will be no echo, only the reply will be sent. This may be useful in RS485 systems.

## 4.6 Commands

The module specific commands are explained in more detail on the following pages. They are listed according to their command number.

## 4.6.1 ROR (rotate right)

The motor will be instructed to rotate with a specified velocity in right direction (increasing the position counter).

**Internal function:** first, velocity mode is selected. Then, the velocity value is transferred to axis parameter #0 (target velocity).

The module is based on the TMC429 stepper motor controller and the TMC249 power driver. This makes possible choosing a velocity between 0 and 2047.

Related commands: ROL, MST, SAP, GAP

Mnemonic: ROR <motor>, <velocity>

#### **Binary representation:**

| INSTRUCTION NO. TYPE |            | MOT/BANK        | VALUE                 |
|----------------------|------------|-----------------|-----------------------|
| 1                    | don't care | <motor></motor> | <velocity></velocity> |
|                      |            | 0 2             | 0 2047                |

#### Reply in direct mode:

| STATUS   | VALUE      |  |
|----------|------------|--|
| 100 – OK | don't care |  |

#### Example:

Rotate right motor 2, velocity = 350

Mnemonic: ROR 2, 350

| Byte Index  | 0       | 1           | 2    | 3      | 4       | 5       | 6       | 7       |
|-------------|---------|-------------|------|--------|---------|---------|---------|---------|
| Function    | Target- | Instruction | Туре | Motor/ | Operand | Operand | Operand | Operand |
|             | address | Number      |      | Bank   | Byte3   | Byte2   | Byte1   | Byte0   |
| Value (hex) | \$01    | \$01        | \$00 | \$02   | \$00    | \$00    | \$01    | \$5e    |

## 4.6.2 ROL (rotate left)

The motor will be instructed to rotate with a specified velocity (opposite direction compared to ROR, decreasing the position counter).

**Internal function:** first, velocity mode is selected. Then, the velocity value is transferred to axis parameter #0 (*target velocity*).

The module is based on the TMC429 stepper motor controller and the TMC249 power driver. This makes possible choosing a velocity between 0 and 2047.

Related commands: ROR, MST, SAP, GAP

Mnemonic: ROL <motor>, <velocity>

#### **Binary representation:**

| INSTRUCTION NO. TYPE |            | MOT/BANK        | VALUE                 |
|----------------------|------------|-----------------|-----------------------|
| 2                    | don't care | <motor></motor> | <velocity></velocity> |
| 2                    | dont care  | 0 2             | 0 2047                |

#### Reply in direct mode:

| STATUS   | VALUE      |
|----------|------------|
| 100 – OK | don't care |

#### Example:

Rotate left motor 0, velocity = 1200

Mnemonic: ROL 0, 1200

| Byte Index  | 0       | 1           | 2    | 3      | 4       | 5       | 6       | 7       |
|-------------|---------|-------------|------|--------|---------|---------|---------|---------|
| Function    | Target- | Instruction | Type | Motor/ | Operand | Operand | Operand | Operand |
|             | address | Number      |      | Bank   | Byte3   | Byte2   | Byte1   | Byte0   |
| Value (hex) | \$01    | \$02        | \$00 | \$00   | \$00    | \$00    | \$04    | \$b0    |

## 4.6.3 MST (motor stop)

The motor will be instructed to stop.

**Internal function:** the axis parameter *target velocity* is set to zero.

Related commands: ROL, ROR, SAP, GAP

Mnemonic: MST <motor>

#### **Binary representation:**

| INSTRUCTION NO. | TYPE       | MOT/BANK        | VALUE      |
|-----------------|------------|-----------------|------------|
| 3               | don't care | <motor></motor> | don't care |

#### Reply in direct mode:

| STATUS   | VALUE      |  |  |
|----------|------------|--|--|
| 100 – OK | don't care |  |  |

#### **Example:**

Stop motor 0

Mnemonic: MST 0

| Byte Index  | 0                  | 1                     | 2    | 3              | 4                | 5                | 6                | 7                |
|-------------|--------------------|-----------------------|------|----------------|------------------|------------------|------------------|------------------|
| Function    | Target-<br>address | Instruction<br>Number | Type | Motor/<br>Bank | Operand<br>Bvte3 | Operand<br>Bvte2 | Operand<br>Bvte1 | Operand<br>Byte0 |
| Value (hex) | \$01               | \$03                  | \$00 | \$00           | \$00             | \$00             | \$00             | \$00             |

## 4.6.4 MVP (move to position)

With this command the motor will be instructed to move to a specified relative or absolute position or a preprogrammed coordinate. It will use the acceleration/deceleration ramp and the positioning speed programmed into the unit. This command is non-blocking – that is, a reply will be sent immediately after command interpretation and initialization of the motion controller. Further commands may follow without waiting for the motor reaching its end position. The maximum velocity and acceleration are defined by axis parameters 4 and 5.

The range of the MVP command is 32 bit signed (-2.147.483.648... +2.147.483.647). Positioning can be interrupted using MST, ROL or ROR commands.

#### THREE OPERATION TYPES ARE AVAILABLE:

- Moving to an absolute position in the range from −2.147.483.648... +2.147.483.647 (-2<sup>31</sup>... 2<sup>31</sup>-1).
- Starting a relative movement by means of an offset to the actual position. In this case, the new resulting position value must not exceed the above mentioned limits, too.
- Moving the motor to a (previously stored) coordinate (refer to SCO for details).

Please note, that the distance between the actual position and the new one should not be more than 2.147.483.647 ( $2^{31}$ -1) microsteps. Otherwise the motor will run in the opposite direction in order to take the shorter distance.

Internal function: A new position value is transferred to the axis parameter #2 (target position).

Related commands: SAP, GAP, SCO, CCO, GCO, MST, ACO

Mnemonic: MVP <ABS | REL | COORD>, <motor>, <position | offset | coordinate number>

#### **Binary representation:**

| INSTRUCTION NO. | ТҮРЕ                 | MOT/BANK        | VALUE                                               |  |
|-----------------|----------------------|-----------------|-----------------------------------------------------|--|
|                 | 0 ABS – absolute     |                 | <position></position>                               |  |
| 4               | 1 REL – relative     | <motor></motor> | <offset></offset>                                   |  |
|                 | 2 COORD – coordinate | 0 2             | <pre><coordinate number=""> 0 20</coordinate></pre> |  |

#### Reply in direct mode:

| STATUS   | VALUE      |  |  |
|----------|------------|--|--|
| 100 – OK | don't care |  |  |

#### **Example:**

Move motor 0 to (absolute) position 90000

Mnemonic: MVP ABS, 0, 9000

#### Binary:

| Byte Index  | 0       | 1           | 2    | 3      | 4       | 5       | 6       | 7       |
|-------------|---------|-------------|------|--------|---------|---------|---------|---------|
| Function    | Target- | Instruction | Type | Motor/ | Operand | Operand | Operand | Operand |
|             | address | Number      |      | Bank   | Byte3   | Byte2   | Byte1   | Byte0   |
| Value (hex) | \$01    | \$04        | \$00 | \$00   | \$00    | \$01    | \$5f    | \$90    |

#### **Example:**

Move motor 0 from current position 1000 steps backward (move relative -1000)

Mnemonic: MVP REL, 0, -1000

#### Binary:

| Byte Index  | 0       | 1           | 2    | 3      | 4       | 5       | 6       | 7       |
|-------------|---------|-------------|------|--------|---------|---------|---------|---------|
| Function    | Target- | Instruction | Type | Motor/ | Operand | Operand | Operand | Operand |
|             | address | Number      |      | Bank   | Byte3   | Byte2   | Byte1   | Byte0   |
| Value (hex) | \$01    | \$04        | \$01 | \$00   | \$ff    | \$ff    | \$fc    | \$18    |

#### **Example:**

Move motor 0 to previously stored coordinate #8

Mnemonic: MVP COORD, 0, 8

| Byte Index  | 0       | 1           | 2    | 3      | 4       | 5       | 6       | 7       |
|-------------|---------|-------------|------|--------|---------|---------|---------|---------|
| Function    | Target- | Instruction | Type | Motor/ | Operand | Operand | Operand | Operand |
|             | address | Number      |      | Bank   | Byte3   | Byte2   | Byte1   | Byte0   |
| Value (hex) | \$01    | \$04        | \$02 | \$00   | \$00    | \$00    | \$00    | \$08    |

## 4.6.5 SAP (set axis parameter)

With this command most of the motion control parameters can be specified. The settings will be stored in SRAM and therefore are volatile. That is, information will be lost after power off.

Please use command STAP (store axis parameter) in order to store any setting permanently.

**Internal function:** the parameter format is converted ignoring leading zeros (or ones for negative values). The parameter is transferred to the correct position in the appropriate device.

Related commands: GAP, STAP, RSAP, AAP

Mnemonic: SAP <parameter number>, <motor>, <value>

#### **Binary representation:**

| INSTRUCTION NO. | ТҮРЕ                              | MOT/BANK            | VALUE           |
|-----------------|-----------------------------------|---------------------|-----------------|
| 5               | <parameter number=""></parameter> | <motor> 0 2</motor> | <value></value> |

#### Reply in direct mode:

| STATUS   | VALUE      |
|----------|------------|
| 100 – OK | don't care |

For a table with parameters and values which can be used together with this command please refer to chapter 5.

#### Example:

Set the absolute maximum current of motor 0 to 1.4 A

Because of the current unit  $I_{RMS} = < value > \times \frac{2.8A}{255}$  the 200mA setting has the <value> 128 (value range for current setting: 0... 255). The value for current setting has to be calculated before using this special SAP command.

Mnemonic: SAP 6, 0, 128

| Byte Index  | 0       | 1           | 2    | 3      | 4       | 5       | 6       | 7       |
|-------------|---------|-------------|------|--------|---------|---------|---------|---------|
| Function    | Target- | Instruction | Type | Motor/ | Operand | Operand | Operand | Operand |
|             | address | Number      |      | Bank   | Byte3   | Byte2   | Byte1   | Byte0   |
| Value (hex) | \$01    | \$05        | \$06 | \$00   | \$00    | \$00    | \$00    | \$12    |

## 4.6.6 GAP (get axis parameter)

Most parameters of the TMCM-351 can be adjusted individually for the axis. With this parameter they can be read out. In standalone mode the requested value is also transferred to the accumulator register for further processing purposes (such as conditioned jumps). In direct mode the value read is only output in the *value* field of the reply (without affecting the accumulator).

**Internal function:** the parameter is read out of the correct position in the appropriate device. The parameter format is converted adding leading zeros (or ones for negative values).

Related commands: SAP, STAP, AAP, RSAP

Mnemonic: GAP <parameter number>, <motor>

#### **Binary representation:**

| INSTRUCTION NO. | TYPE                                         | MOT/BANK            | VALUE      |
|-----------------|----------------------------------------------|---------------------|------------|
| 6               | <pre><parameter number=""></parameter></pre> | <motor> 0 2</motor> | don't care |

#### Reply in direct mode:

| STATUS   | VALUE      |  |  |
|----------|------------|--|--|
| 100 – OK | don't care |  |  |

For a table with parameters and values which can be used together with this command please refer to chapter 5.

#### **Example:**

Get the maximum current of motor 1

Mnemonic: GAP 6, 1

#### Binary:

| Byte Index  | 0       | 1           | 2    | 3      | 4       | 5       | 6       | 7       |
|-------------|---------|-------------|------|--------|---------|---------|---------|---------|
| Function    | Target- | Instruction | Type | Motor/ | Operand | Operand | Operand | Operand |
|             | address | Number      |      | Bank   | Byte3   | Byte2   | Byte1   | Byte0   |
| Value (hex) | \$01    | \$06        | \$06 | \$01   | \$00    | \$00    | \$00    | \$00    |

#### Reply:

| Byte Index  | 0       | 1       | 2      | 3           | 4       | 5       | 6       | 7       |
|-------------|---------|---------|--------|-------------|---------|---------|---------|---------|
| Function    | Host-   | Target- | Status | Instruction | Operand | Operand | Operand | Operand |
|             | address | address |        |             | Byte3   | Byte2   | Byte1   | Byte0   |
| Value (hex) | \$02    | \$01    | \$64   | \$06        | \$00    | \$00    | \$02    | \$80    |

## 4.6.7 STAP (store axis parameter)

An axis parameter previously set with a *Set Axis Parameter* command (SAP) will be stored permanent. Most parameters are automatically restored after power up.

**Internal function:** an axis parameter value stored in SRAM will be transferred to EEPROM and loaded from EEPORM after next power up.

Related commands: SAP, RSAP, GAP, AAP

Mnemonic: STAP <parameter number>, <motor>

#### **Binary representation:**

| INSTRUCTION NO. | TYPE                                         | MOT/BANK            | VALUE       |
|-----------------|----------------------------------------------|---------------------|-------------|
| 7               | <pre><parameter number=""></parameter></pre> | <motor> 0 2</motor> | don't care* |

<sup>\*</sup>the value operand of this function has no effect. Instead, the currently used value (e.g. selected by SAP) is saved

#### Reply in direct mode:

| STATUS   | VALUE      |
|----------|------------|
| 100 – OK | don't care |

For a table with parameters and values which can be used together with this command please refer to chapter 5. The STAP command will not have any effect when the configuration EEPROM is locked (refer to 6). In direct mode, the error code 5 will be returned in this case.

#### **Example:**

Store the maximum speed of motor 0

Mnemonic: STAP 4, 0

| Byte Index  | 0       | 1           | 2    | 3      | 4       | 5       | 6       | 7       |
|-------------|---------|-------------|------|--------|---------|---------|---------|---------|
| Function    | Target- | Instruction | Type | Motor/ | Operand | Operand | Operand | Operand |
|             | address | Number      |      | Bank   | Byte3   | Byte2   | Byte1   | Byte0   |
| Value (hex) | \$01    | \$07        | \$04 | \$00   | \$00    | \$00    | \$00    | \$00    |

## 4.6.8 RSAP (restore axis parameter)

For all configuration-related axis parameters non-volatile memory locations are provided. By default, most parameters are automatically restored after power up. A single parameter that has been changed before can be reset by this instruction also.

Internal function: the specified parameter is copied from the configuration EEPROM memory to its RAM location.

Relate commands: SAP, STAP, GAP, and AAP

Mnemonic: RSAP <parameter number>, <motor>

#### **Binary representation:**

| INSTRUCTION NO. | TYPE                                         | MOT/BANK            | VALUE      |
|-----------------|----------------------------------------------|---------------------|------------|
| 8               | <pre><parameter number=""></parameter></pre> | <motor> 0 2</motor> | don't care |

#### Reply structure in direct mode:

| STATUS   | VALUE      |
|----------|------------|
| 100 – OK | don't care |

For a table with parameters and values which can be used together with this command please refer to chapter 5.

#### **Example:**

Restore the maximum current of motor 3

Mnemonic: RSAP 6, 0

| Byte Index  | 0       | 1           | 2    | 3      | 4       | 5       | 6       | 7       |
|-------------|---------|-------------|------|--------|---------|---------|---------|---------|
| Function    | Target- | Instruction | Туре | Motor/ | Operand | Operand | Operand | Operand |
|             | address | Number      |      | Bank   | Byte3   | Byte2   | Byte1   | Byte0   |
| Value (hex) | \$01    | \$08        | \$06 | \$03   | \$00    | \$00    | \$00    | \$00    |

## 4.6.9 SGP (set global parameter)

With this command most of the module specific parameters not directly related to motion control can be specified and the TMCL user variables can be changed. Global parameters are related to the host interface, peripherals or application specific variables. The different groups of these parameters are organized in *banks* to allow a larger total number for future products. Currently, only bank 0 and 1 are used for global parameters, and bank 2 is used for user variables. Bank 3 is used for interrupt configuration.

All module settings will automatically be stored non-volatile (internal EEPROM of the processor). The TMCL user variables will not be stored in the EEPROM automatically, but this can be done by using STGP commands. For a table with parameters and bank numbers which can be used together with this command please refer to chapter 6.

**Internal function:** the parameter format is converted ignoring leading zeros (or ones for negative values). The parameter is transferred to the correct position in the appropriate (on board) device.

Related commands: GGP, STGP, RSGP, AGP

Mnemonic: SGP <parameter number>, <bank number>, <value>

#### **Binary representation:**

| INSTRUCTION NO. | ТҮРЕ                              | MOT/BANK                | VALUE           |
|-----------------|-----------------------------------|-------------------------|-----------------|
| 9               | <parameter number=""></parameter> | <bank number=""></bank> | <value></value> |

#### Reply in direct mode:

| STATUS   | VALUE      |
|----------|------------|
| 100 – OK | don't care |

#### **Example:**

Set the serial address of the target device to 3

Mnemonic: SGP 66, 0, 3

| Byte Index  | 0                  | 1                     | 2    | 3              | 4                | 5                | 6                | 7                |
|-------------|--------------------|-----------------------|------|----------------|------------------|------------------|------------------|------------------|
| Function    | Target-<br>address | Instruction<br>Number | Туре | Motor/<br>Bank | Operand<br>Byte3 | Operand<br>Byte2 | Operand<br>Byte1 | Operand<br>Byte0 |
| Value (hex) | \$01               | \$09                  | \$42 | \$00           | \$00             | \$00             | \$00             | \$03             |

## 4.6.10 GGP (get global parameter)

All global parameters can be read with this function. Global parameters are related to the host interface, peripherals or application specific variables. The different groups of these parameters are organized in *banks* to allow a larger total number for future products. Currently, only bank 0 and 1 are used for global parameters, and bank 2 is used for user variables. Bank 3 is used for interrupt configuration.

For a table with parameters and bank numbers which can be used together with this command please refer to chapter 6.

**Internal function:** the parameter is read out of the correct position in the appropriate device. The parameter format is converted adding leading zeros (or ones for negative values).

Related commands: SGP, STGP, RSGP, AGP

Mnemonic: GGP <parameter number>, <bank number>

#### **Binary representation:**

| INSTRUCTION NO. | TYPE                                         | MOT/BANK                | VALUE      |
|-----------------|----------------------------------------------|-------------------------|------------|
| 10              | <pre><parameter number=""></parameter></pre> | <bank number=""></bank> | don't care |

#### Reply in direct mode:

| STATUS   | VALUE      |  |  |
|----------|------------|--|--|
| 100 – OK | don't care |  |  |

#### Example:

Get the serial address of the target device

Mnemonic: GGP 66, 0

#### Binary:

| Byte Index  | 0                  | 1                     | 2    | 3              | 4                | 5                | 6                | 7                |
|-------------|--------------------|-----------------------|------|----------------|------------------|------------------|------------------|------------------|
| Function    | Target-<br>address | Instruction<br>Number | Type | Motor/<br>Bank | Operand<br>Byte3 | Operand<br>Byte2 | Operand<br>Byte1 | Operand<br>Byte0 |
| Value (hex) | \$01               | \$0a                  | \$42 | \$00           | \$00             | \$00             | \$00             | \$00             |

#### Reply:

| Byte Index  | 0       | 1       | 2      | 3           | 4       | 5       | 6       | 7       |
|-------------|---------|---------|--------|-------------|---------|---------|---------|---------|
| Function    | Host-   | Target- | Status | Instruction | Operand | Operand | Operand | Operand |
|             | address | address |        |             | Byte3   | Byte2   | Byte1   | Byte0   |
| Value (hex) | \$02    | \$01    | \$64   | \$0a        | \$00    | \$00    | \$00    | \$01    |

⇒ Status = no error, value = 1

## 4.6.11 STGP (store global parameter)

This command is used to store TMCL user variables permanently in the EEPROM of the module. Some global parameters are located in RAM memory, so without storing modifications are lost at power down. This instruction enables enduring storing. Most parameters are automatically restored after power up.

For a table with parameters and bank numbers which can be used together with this command please refer to chapter 6

Internal function: the specified parameter is copied from its RAM location to the configuration EEPROM.

Related commands: SGP, GGP, RSGP, AGP

Mnemonic: STGP <parameter number>, <bank number>

#### **Binary representation:**

| INSTRUCTION NO. | TYPE                                         | MOT/BANK                | VALUE      |  |
|-----------------|----------------------------------------------|-------------------------|------------|--|
| 11              | <pre><parameter number=""></parameter></pre> | <bank number=""></bank> | don't care |  |

#### Reply in direct mode:

| STATUS   | VALUE      |  |  |
|----------|------------|--|--|
| 100 – OK | don't care |  |  |

#### **Example:**

Store the user variable #42 *Mnemonic:* STGP 42, 2

| Byte Index  | 0       | 1           | 2    | 3      | 4       | 5       | 6       | 7       |
|-------------|---------|-------------|------|--------|---------|---------|---------|---------|
| Function    | Target- | Instruction | Type | Motor/ | Operand | Operand | Operand | Operand |
|             | address | Number      |      | Bank   | Byte3   | Byte2   | Byte1   | Byte0   |
| Value (hex) | \$01    | \$0b        | \$2a | \$02   | \$00    | \$00    | \$00    | \$00    |

## 4.6.12 RSGP (restore global parameter)

With this command the contents of a TMCL user variable can be restored from the EEPROM. For all configuration-related axis parameters, non-volatile memory locations are provided. By default, most parameters are automatically restored after power up. A single parameter that has been changed before can be reset by this instruction.

For a table with parameters and bank numbers which can be used together with this command please refer to chapter 6

Internal function: The specified parameter is copied from the configuration EEPROM memory to its RAM location.

Relate commands: SGP, STGP, GGP, and AGP

Mnemonic: RSGP <parameter number>, <bank number>

#### **Binary representation:**

| INSTRUCTION NO. | TYPE                                         | MOT/BANK                | VALUE      |  |
|-----------------|----------------------------------------------|-------------------------|------------|--|
| 12              | <pre><parameter number=""></parameter></pre> | <bank number=""></bank> | don't care |  |

#### Reply structure in direct mode:

| STATUS   | VALUE      |
|----------|------------|
| 100 – OK | don't care |

#### **Example:**

Restore the user variable #42 *Mnemonic:* RSGP 42, 2

| Byte Index  | 0                  | 1                     | 2    | 3              | 4                | 5                | 6                | 7                |
|-------------|--------------------|-----------------------|------|----------------|------------------|------------------|------------------|------------------|
| Function    | Target-<br>address | Instruction<br>Number | Type | Motor/<br>Bank | Operand<br>Byte3 | Operand<br>Byte2 | Operand<br>Byte1 | Operand<br>Byte0 |
| Value (hex) | \$01               | \$0c                  | \$2a | \$02           | \$00             | \$00             | \$00             | \$00             |

## 4.6.13 RFS (reference search)

The TMCM-351 module has a built-in reference search algorithm which can be used. The reference search algorithm provides switching point calibration and three switch modes. The status of the reference search can also be queried to see if it has already finished. (In a TMCL program it is better to use the WAIT command to wait for the end of a reference search.) Please see the appropriate parameters in the axis parameter table to configure the reference search algorithm to meet your needs. The reference search can be started, stopped, and the actual status of the reference search can be checked.

Internal function: the reference search is implemented as a state machine, so interaction is possible during execution.

Related commands: WAIT

Mnemonic: RFS <START | STOP | STATUS>, <motor>

#### **Binary representation:**

| INSTRUCTION NO. | TYPE                                                                               | MOT/BANK            | VALUE     |  |
|-----------------|------------------------------------------------------------------------------------|---------------------|-----------|--|
| 13              | 0 START – start ref. search<br>1 STOP – abort ref. search<br>2 STATUS – get status | <motor> 0 2</motor> | see below |  |

#### Reply in direct mode:

When using type 0 (START) or 1 (STOP):

| STATUS   | VALUE      |  |  |
|----------|------------|--|--|
| 100 – OK | don't care |  |  |

#### When using type 2 (STATUS):

| STATUS   | VALUE        |                    |  |  |
|----------|--------------|--------------------|--|--|
| 100 – OK | 0            | no ref. search     |  |  |
|          | active       |                    |  |  |
|          | other values | ref. search active |  |  |

#### Example:

Start reference search of motor 0

Mnemonic: RFS START, 0

#### Binary:

| Byte Index  | 0       | 1           | 2    | 3      | 4       | 5       | 6       | 7       |
|-------------|---------|-------------|------|--------|---------|---------|---------|---------|
| Function    | Target- | Instruction | Type | Motor/ | Operand | Operand | Operand | Operand |
|             | address | Number      |      | Bank   | Byte3   | Byte2   | Byte1   | Byte0   |
| Value (hex) | \$01    | \$0d        | \$00 | \$00   | \$00    | \$00    | \$00    | \$00    |

With this module it is possible to use stall detection instead of a reference search.

## **4.6.14 SIO (set output)**

This command can be used as follows:

- SIO sets the status of the general digital output either to low (0) or to high (1). Bank 2 is used for this purpose.
- SIO is also used to switch the pull-up resistors for all digital inputs on and off. Bank 0 is used for this purpose.

Related commands: GIO, WAIT

Mnemonic: SIO <port number>, <bank number>, <value>

#### **Binary representation:**

| INSTRUCTION NO. | INSTRUCTION NO. TYPE    |                         | VALUE           |  |
|-----------------|-------------------------|-------------------------|-----------------|--|
| 14              | <port number=""></port> | <bank number=""></bank> | <value></value> |  |

#### Reply structure:

| STATUS   | VALUE      |  |  |
|----------|------------|--|--|
| 100 – OK | don't care |  |  |

#### **Example:**

Set OUT\_7 to high (bank 2, output 7)

Mnemonic: SIO 7, 2, 1

#### Binary:

| Byte Index  | 0                  | 1                     | 2    | 3              | 4                | 5       | 6       | 7       |
|-------------|--------------------|-----------------------|------|----------------|------------------|---------|---------|---------|
| Function    | Target-<br>address | Instruction<br>Number | Туре | Motor/<br>Bank | Operand<br>Byte3 | Operand | Operand | Operand |
|             | address            | Number                |      | Balik          | Bytes            | Byte2   | Byte1   | Byte0   |
| Value (hex) | \$01               | \$0e                  | \$07 | \$02           | \$00             | \$00    | \$00    | \$01    |

#### **CONNECTORS**

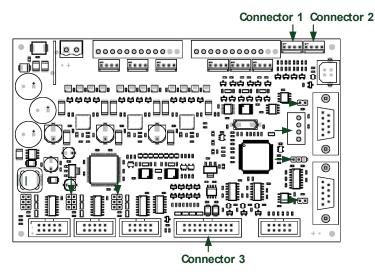

Figure 4.1 Connectors of TMCM-351

#### I/O PORTS USED FOR SIO AND COMMAND

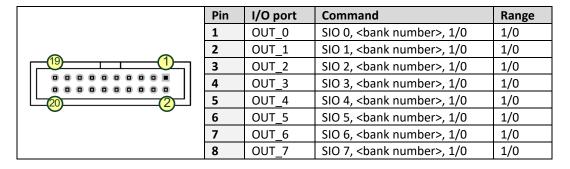

#### ADDRESSING ALL SIX OUTPUT LINES WITH ONE SIO COMMAND:

Proceed as follows:

- Set the type parameter to 255 and the bank parameter to 2.
- The value parameter must then be set to a value between 0...255, where every bit represents one output line.
- Furthermore, the value can also be set to -1. In this special case, the contents of the lower 8 bits of the accumulator are copied to the eight output pins.

## Example:

Set all output pins high. *Mnemonic:* SIO 255, 2, 255

#### THE FOLLOWING PROGRAM WILL SHOW THE STATES OF THE EIGHT INPUT LINES ON THE OUTPUT LINES:

#### **ADJUSTING THE ANALOGUE INPUT:**

It is possible to adjust the analogue input with the following commands:

```
SIO 8, 0, 0 for 3,3V input range SIO 8, 0, 1 for 10V input range
```

## **COMMAND FOR SWITCHING THE PULL-UP RESISTORS FOR ADDITIONAL DIGITAL INPUTS**

SIO can be used to switch the pull-up resistors for all digital inputs on and off. Bank 0 is used for this purpose. Every pull-up resistor can be switched individually by setting the related bit using the bitmask.

| Pin (connector 3) | Input  | Bit | Command                       | Range |
|-------------------|--------|-----|-------------------------------|-------|
| 11                | IN_0   | 0   |                               |       |
| 12                | IN_1   | 1   |                               |       |
| 13                | IN_2   | 2   |                               |       |
| 14                | IN_3   | 3   | SIO O O shitmasks             | 0 255 |
| 15                | IN_4   | 4   | SIO 0, 0, <bitmask></bitmask> |       |
| 16                | IN_5   | 5   | •                             |       |
| 17                | ADIN_0 | 6   |                               |       |
| 18                | ADIN_1 | 7   |                               |       |

# 4.6.15 GIO (get input/output)

With this command the status of the two available general purpose inputs of the module can be read out. The function reads a digital or analogue input port. Digital lines will read 0 and 1, while the ADC channels deliver their 10 bit result in the range of 0... 1023.

## **GIO IN STANDALONE MODE**

In standalone mode the requested value is copied to the *accumulator* (accu) for further processing purposes such as conditioned jumps.

#### **GIO IN DIRECT MODE**

In direct mode the value is only output in the *value* field of the reply, without affecting the accumulator. The actual status of a digital output line can also be read.

Internal function: The specified line is read.

Related commands: SIO, WAIT

Mnemonic: GIO <port number>, <bank number>

# **Binary representation:**

| INSTRUCTION NO. | TYPE                    | MOT/BANK                | VALUE      |  |
|-----------------|-------------------------|-------------------------|------------|--|
| 15              | <port number=""></port> | <bank number=""></bank> | don't care |  |

#### Reply in direct mode:

| STATUS   | VALUE                                  |
|----------|----------------------------------------|
| 100 – OK | <status of="" port="" the=""></status> |

#### **Example:**

Get the analogue value of ADC channel 0

Mnemonic: GIO 0, 1

### Binary:

| Byte Index  | 0       | 1           | 2    | 3      | 4       | 5       | 6       | 7       |
|-------------|---------|-------------|------|--------|---------|---------|---------|---------|
| Function    | Target- | Instruction | Туре | Motor/ | Operand | Operand | Operand | Operand |
|             | address | Number      |      | Bank   | Byte3   | Byte2   | Byte1   | Byte0   |
| Value (hex) | \$01    | \$0f        | \$00 | \$01   | \$00    | \$00    | \$00    | \$00    |

#### Reply:

| Byte Index  | 0       | 1       | 2      | 3         | 4       | 5       | 6       | 7       |
|-------------|---------|---------|--------|-----------|---------|---------|---------|---------|
| Function    | Host-   | Target- | Status | Instructi | Operand | Operand | Operand | Operand |
|             | address | address |        | on        | Byte3   | Byte2   | Byte1   | Byte0   |
| Value (hex) | \$02    | \$01    | \$64   | \$0f      | \$00    | \$00    | \$01    | \$fa    |

⇒ value: 506

#### **CONNECTORS**

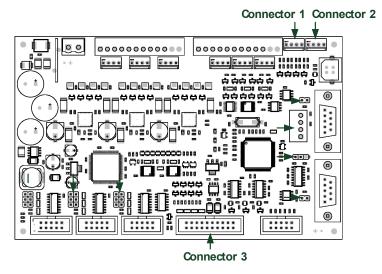

Figure 4.2 Connectors of TMCM-351

## 4.6.15.1 I/O Bank 0 – Digital Inputs:

The ADIN lines can be read as digital or analogue inputs at the same time. The analogue values can be accessed in bank 1. The IN lines can be read as digital values only.

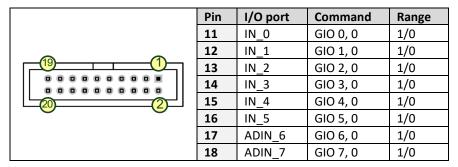

## READING ALL DIGITAL INPUTS WITH ONE GIO COMMAND:

- Set the type parameter to 255 and the bank parameter to 0.
- In this case the status of all digital input lines will be read to the lower eight bits of the accumulator.

#### USE FOLLOWING PROGRAM TO REPRESENT THE STATES OF THE INPUT LINES ON THE OUTPUT LINES:

```
Loop: GIO 255, 0
SIO 255, 2,-1
JA Loop
```

# 4.6.15.2 I/O Bank 1 – Analogue Inputs:

The ADIN lines can be read back as digital or analogue inputs at the same time. The digital states can be accessed in bank 0. The AIN lines can be used as analogue inputs only.

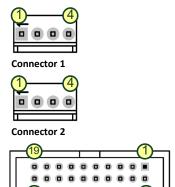

| Pin | I/O port | Command  | Comment      | Range |
|-----|----------|----------|--------------|-------|
| 1   | AIN_0    | GIO 0, 1 | Connector 1  | 01023 |
| 3   | AIN_1    | GIO 1, 1 | Connector 1  | 01023 |
|     |          |          |              |       |
| 1   | AIN_2    | GIO 2, 1 | Connector 2  | 01023 |
| 3   | AIN_3    | GIO 3, 1 | Connector 2  | 01023 |
|     |          |          |              |       |
| -   | -        | GIO 4, 1 | Power supply | 01023 |
| -   | -        | GIO 5, 1 | Temperature  | 01023 |
| 7   | ADIN_6   | GIO 6, 1 | Connector 3  | 01023 |
| 8   | ADIN_7   | GIO 7, 1 | Connector 3  | 01023 |

# 4.6.15.3 I/O Bank 2 - the States of Digital Outputs

The states of the OUT lines (that have been set by SIO commands) can be read back using bank 2.

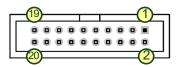

Connector 3

Connector 3

| Pin | I/O port | Command           | Range |
|-----|----------|-------------------|-------|
| 1   | OUT_0    | GIO 0, 2, <n></n> | 1/0   |
| 2   | OUT_1    | GIO 1, 2, <n></n> | 1/0   |
| 3   | OUT_2    | GIO 2, 2, <n></n> | 1/0   |
| 4   | OUT_3    | GIO 3, 2, <n></n> | 1/0   |
| 5   | OUT_4    | GIO 4, 2, <n></n> | 1/0   |
| 6   | OUT_5    | GIO 5, 2, <n></n> | 1/0   |
| 7   | OUT_6    | GIO 6, 2, <n></n> | 1/0   |
| 8   | OUT_7    | GIO 7, 2, <n></n> | 1/0   |

# 4.6.16 CALC (calculate)

A value in the accumulator variable, previously read by a function such as GAP (get axis parameter) can be modified with this instruction. Nine different arithmetic functions can be chosen and one constant operand value must be specified. The result is written back to the accumulator, for further processing like comparisons or data transfer.

Related commands: CALCX, COMP, JC, AAP, AGP, GAP, GGP, GIO

Mnemonic: CALC <operation>, <value>

## **Binary representation:**

| INSTRUCTION NO. | TYPE < operation >             | MOT/BANK   | VALUE               |
|-----------------|--------------------------------|------------|---------------------|
| 19              | 0 ADD – add to accu            | don't care | <operand></operand> |
|                 | 1 SUB – subtract from accu     |            |                     |
|                 | 2 MUL – multiply accu by       |            |                     |
|                 | 3 DIV – divide accu by         |            |                     |
|                 | 4 MOD – modulo divide by       |            |                     |
|                 | 5 AND – logical and accu with  |            |                     |
|                 | 6 OR – logical or accu with    |            |                     |
|                 | 7 XOR – logical exor accu with |            |                     |
|                 | 8 NOT – logical invert accu    |            |                     |
|                 | 9 LOAD – load operand to accu  |            |                     |

## Example:

Multiply accu by -5000 *Mnemonic:* CALC MUL, -5000

#### Binary:

| Byte Index  | 0       | 1           | 2    | 3      | 4       | 5       | 6       | 7       |
|-------------|---------|-------------|------|--------|---------|---------|---------|---------|
| Function    | Target- | Instruction | Туре | Motor/ | Operand | Operand | Operand | Operand |
|             | address | Number      |      | Bank   | Byte3   | Byte2   | Byte1   | Byte0   |
| Value (hex) | \$01    | \$13        | \$02 | \$00   | \$FF    | \$FF    | \$EC    | \$78    |

# Reply:

| Byte Index  | 0       | 1       | 2      | 3           | 4       | 5       | 6       | 7       |
|-------------|---------|---------|--------|-------------|---------|---------|---------|---------|
| Function    | Host-   | Target- | Status | Instruction | Operand | Operand | Operand | Operand |
|             | address | address |        |             | Byte3   | Byte2   | Byte1   | Byte0   |
| Value (hex) | \$02    | \$01    | \$64   | \$13        | \$ff    | \$ff    | \$ec    | \$78    |

Status = no error, value = -5000

# 4.6.17 COMP (compare)

The specified number is compared to the value in the accumulator register. The result of the comparison can for example be used by the conditional jump (JC) instruction.

# This command is intended for use in standalone operation only.

**Internal function:** The specified value is compared to the internal *accumulator*, which holds the value of a preceding *get* or calculate instruction (see GAP/GGP/GIO/CALC/CALCX). The internal arithmetic status flags are set according to the comparison result.

Related commands: JC (jump conditional), GAP, GGP, GIO, CALC, CALCX

Mnemonic: COMP <value>

## **Binary representation:**

| INSTRUCTION NO. | TYPE       | MOT/BANK   | VALUE                              |
|-----------------|------------|------------|------------------------------------|
| 20              | don't care | don't care | <comparison value=""></comparison> |

#### **Example:**

Jump to the address given by the label when the position of motor is greater than or equal to 1000.

GAP 1, 2, 0 //get axis parameter, type: no. 1 (actual position), motor: 0, value: 0 don't care

COMP 1000 //compare actual value to 1000

JC GE, Label //jump, type: 5 greater/equal, the label must be defined somewhere else in the program

## Binary format of the COMP 1000 command:

| Byte Index  | 0       | 1           | 2    | 3      | 4       | 5       | 6       | 7       |
|-------------|---------|-------------|------|--------|---------|---------|---------|---------|
| Function    | Target- | Instruction | Type | Motor/ | Operand | Operand | Operand | Operand |
|             | address | Number      |      | Bank   | Byte3   | Byte2   | Byte1   | Byte0   |
| Value (hex) | \$01    | \$14        | \$00 | \$00   | \$00    | \$00    | \$03    | \$e8    |

# 4.6.18 JC (jump conditional)

The JC instruction enables a conditional jump to a fixed address in the TMCL program memory, if the specified condition is met. The conditions refer to the result of a preceding comparison.

# This function is for standalone operation only.

**Internal function:** the TMCL program counter is set to the passed value if the arithmetic status flags are in the appropriate state(s).

Related commands: JA, COMP, WAIT, CLE

Mnemonic: JC <condition>, <label>

#### **Binary representation:**

| INSTRUCTION NO. | TYPE <condition></condition> | MOT/BANK   | VALUE                    |
|-----------------|------------------------------|------------|--------------------------|
| 21              | 0 ZE - zero                  | don't care | <jump address=""></jump> |
|                 | 1 NZ - not zero              |            |                          |
|                 | 2 EQ - equal                 |            |                          |
|                 | 3 NE - not equal             |            |                          |
|                 | 4 GT - greater               |            |                          |
|                 | 5 GE - greater/equal         |            |                          |
|                 | 6 LT - lower                 |            |                          |
|                 | 7 LE - lower/equal           |            |                          |
|                 | 8 ETO - time out error       |            |                          |
|                 | 9 EAL – external alarm       |            |                          |
|                 | 12 ESD – shutdown error      |            |                          |

#### **Example:**

Jump to address given by the label when the position of motor is greater than or equal to 1000.

GAP 1, 0, 0 //get axis parameter, type: no. 1 (actual position), motor: 0, value: 0 don't care COMP 1000 //compare actual value to 1000 //jump, type: 5 greater/equal ...

...

Label: ROL 0, 1000

## Binary format of JC GE, Label when Label is at address 10:

| Byte Index  | 0       | 1           | 2    | 3      | 4       | 5       | 6       | 7       |
|-------------|---------|-------------|------|--------|---------|---------|---------|---------|
| Function    | Target- | Instruction | Type | Motor/ | Operand | Operand | Operand | Operand |
|             | address | Number      |      | Bank   | Byte3   | Byte2   | Byte1   | Byte0   |
| Value (hex) | \$01    | \$15        | \$05 | \$00   | \$00    | \$00    | \$00    | \$0a    |

# 4.6.19 JA (jump always)

Jump to a fixed address in the TMCL program memory.

This command is intended for standalone operation only.

**Internal function:** The TMCL program counter is set to the passed value.

Related commands: JC, WAIT, CSUB

Mnemonic: JA <Label>

# **Binary representation:**

| INSTRUCTION NO. | TYPE       | MOT/BANK   | VALUE                    |
|-----------------|------------|------------|--------------------------|
| 22              | don't care | don't care | <jump address=""></jump> |

Example: An infinite loop in TMCL

Loop: MVP ABS, 0, 10000

WAIT POS, 0, 0 MVP ABS, 0, 0 WAIT POS, 0, 0

JA Loop //Jump to the label Loop

Binary format of JA Loop assuming that the label Loop is at address 20:

| Byte Index  | 0                  | 1                     | 2    | 3              | 4                | 5                | 6                | 7                |
|-------------|--------------------|-----------------------|------|----------------|------------------|------------------|------------------|------------------|
| Function    | Target-<br>address | Instruction<br>Number | Type | Motor/<br>Bank | Operand<br>Byte3 | Operand<br>Byte2 | Operand<br>Bvte1 | Operand<br>Byte0 |
|             | auuress            |                       |      | Dalik          | Dytes            | Dytez            | Dytei            | Бусео            |
| Value (hex) | \$01               | \$16                  | \$00 | \$00           | \$00             | \$00             | \$00             | \$14             |

# 4.6.20 CSUB (call subroutine)

This function calls a subroutine in the TMCL program memory.

This command is intended for standalone operation only.

**Internal function:** The actual TMCL program counter value is saved to an internal stack, afterwards overwritten with the passed value. The number of entries in the internal stack is limited to 8. This also limits nesting of subroutine calls to 8. The command will be ignored if there is no more stack space left.

Related commands: RSUB, JA

Mnemonic: CSUB <Label>

# **Binary representation:**

| INSTRUCTION NO. | TYPE       | MOT/BANK   | VALUE                                |
|-----------------|------------|------------|--------------------------------------|
| 23              | don't care | don't care | <subroutine address=""></subroutine> |

## **Example: Call a subroutine**

Loop: MVP ABS, 0, 10000

CSUB SubW //Save program counter and jump to label SubW

MVP ABS, 0, 0 JA Loop

SubW: WAIT POS, 0, 0

WAIT TICKS, 0, 50

RSUB //Continue with the command following the CSUB command

Binary format of the CSUB SubW command assuming that the label SubW is at address 100:

| Byte Index  | 0       | 1           | 2    | 3      | 4       | 5       | 6       | 7       |
|-------------|---------|-------------|------|--------|---------|---------|---------|---------|
| Function    | Target- | Instruction | Type | Motor/ | Operand | Operand | Operand | Operand |
|             | address | Number      |      | Bank   | Byte3   | Byte2   | Byte1   | Byte0   |
| Value (hex) | \$01    | \$17        | \$00 | \$00   | \$00    | \$00    | \$00    | \$64    |

# 4.6.21 RSUB (return from subroutine)

Return from a subroutine to the command after the CSUB command.

This command is intended for use in standalone mode only.

**Internal function:** the TMCL program counter is set to the last value of the stack. The command will be ignored if the stack is empty.

Related command: CSUB

Mnemonic: RSUB

#### **Binary representation:**

| INSTRUCTION NO. | TYPE       | MOT/BANK   | VALUE      |
|-----------------|------------|------------|------------|
| 24              | don't care | don't care | don't care |

## Binary format of RSUB:

| Byte Index  | 0       | 1           | 2    | 3      | 4       | 5       | 6       | 7       |
|-------------|---------|-------------|------|--------|---------|---------|---------|---------|
| Function    | Target- | Instruction | Type | Motor/ | Operand | Operand | Operand | Operand |
|             | address | Number      |      | Bank   | Byte3   | Byte2   | Byte1   | Byte0   |
| Value (hex) | \$01    | \$18        | \$00 | \$00   | \$00    | \$00    | \$00    | \$00    |

## **Example: Return form subroutine**

Loop: MVP ABS, 0, 10000

CSUB SubW //Save program counter and jump to label SubW

MVP ABS, 0, 0 JA Loop

SubW: WAIT POS, 0, 0

WAIT TICKS, 0, 50

RSUB //Continue with the command following the CSUB command

Binary format of the CSUB SubW command assuming that the label SubW is at address 100:

| Byte Index  | 0       | 1           | 2    | 3      | 4       | 5       | 6       | 7       |
|-------------|---------|-------------|------|--------|---------|---------|---------|---------|
| Function    | Target- | Instruction | Туре | Motor/ | Operand | Operand | Operand | Operand |
|             | address | Number      |      | Bank   | Byte3   | Byte2   | Byte1   | Byte0   |
| Value (hex) | \$01    | \$17        | \$00 | \$00   | \$00    | \$00    | \$00    | \$64    |

# 4.6.22 WAIT (wait for an event to occur)

This instruction interrupts the execution of the TMCL program until the specified condition is met.

This command is intended for standalone operation only.

#### THERE ARE FIVE DIFFERENT WAIT CONDITIONS THAT CAN BE USED:

TICKS Wait until the number of timer ticks specified by the <ticks> parameter has been reached.

POS Wait until the target position of the motor specified by the <motor> parameter has been reached. An

optional timeout value (0 for no timeout) must be specified by the <ticks> parameter.

REFSW Wait until the reference switch of the motor specified by the <motor> parameter has been triggered. An

optional timeout value (0 for no timeout) must be specified by the <ticks> parameter.

LIMSW Wait until a limit switch of the motor specified by the <motor> parameter has been triggered. An optional

timeout value (0 for no timeout) must be specified by the <ticks> parameter.

RFS Wait until the reference search of the motor specified by the <motor> field has been reached. An optional

timeout value (0 for no timeout) must be specified by the <ticks> parameter.

The timeout flag (ETO) will be set after a timeout limit has been reached. You can then use a JC ETO command to check for such errors or clear the error using the CLE command.

**Internal function:** the TMCL program counter is held until the specified condition is met.

Related commands: JC, CLE

Mnemonic: WAIT <condition>, <motor>, <ticks>

#### **Binary representation:**

| INSTRUCTION NO. | TYPE <condition></condition>        | MOT/BANK             | VALUE                                          |  |
|-----------------|-------------------------------------|----------------------|------------------------------------------------|--|
|                 | 0 TICKS - timer ticks*1             | don't care           | <no. of="" ticks*=""></no.>                    |  |
|                 | 1 DOS target position reached       | <motor></motor>      | <no. for="" of="" ticks*="" timeout="">,</no.> |  |
|                 | 1 POS - target position reached     | 0 2                  | 0 for no timeout                               |  |
|                 | 2 REFSW – reference switch          | <motor></motor>      | <no. for="" of="" ticks*="" timeout="">,</no.> |  |
| 27              | 2 KEFSW – Telefelice Switch         | reference switch 0 2 |                                                |  |
|                 | 3 LIMSW – limit switch              | <motor></motor>      | <no. for="" of="" ticks*="" timeout="">,</no.> |  |
|                 | 3 LIIVISVV — IIMIIL SWILCH          | 0 2                  | 0 for no timeout                               |  |
|                 | 4 RFS – reference search completed  | <motor></motor>      | <no. for="" of="" ticks*="" timeout="">,</no.> |  |
|                 | 4 KF3 – Telefelice search completed | 0 2                  | 0 for no timeout                               |  |

<sup>\*1</sup> one tick is 10 milliseconds

## Example:

Wait for motor 0 to reach its target position, without timeout *Mnemonic:* WAIT POS, 0, 0

| Byte Index  | 0       | 1           | 2    | 3      | 4       | 5       | 6       | 7       |
|-------------|---------|-------------|------|--------|---------|---------|---------|---------|
| Function    | Target- | Instruction | Type | Motor/ | Operand | Operand | Operand | Operand |
|             | address | Number      |      | Bank   | Byte3   | Byte2   | Byte1   | Byte0   |
| Value (hex) | \$01    | \$1b        | \$01 | \$00   | \$00    | \$00    | \$00    | \$00    |

# 4.6.23 STOP (stop TMCL program execution)

This function stops executing a TMCL program. The host address and the reply are only used to transfer the instruction to the TMCL program memory.

The STOP command should be placed at the end of every standalone TMCL program. It is not to be used in direct mode.

**Internal function:** TMCL instruction fetching is stopped.

Related commands: none

Mnemonic: STOP

# **Binary representation:**

| INSTRUCTION NO. | TYPE       | MOT/BANK   | VALUE      |
|-----------------|------------|------------|------------|
| 28              | don't care | don't care | don't care |

#### **Example:**

Mnemonic: STOP

| Byte Index  | 0                  | 1                     | 2    | 3              | 4                | 5                | 6                | 7                |
|-------------|--------------------|-----------------------|------|----------------|------------------|------------------|------------------|------------------|
| Function    | Target-<br>address | Instruction<br>Number | Type | Motor/<br>Bank | Operand<br>Byte3 | Operand<br>Byte2 | Operand<br>Byte1 | Operand<br>Byte0 |
| Value (hex) | \$01               | \$1c                  | \$00 | \$00           | \$00             | \$00             | \$00             | \$00             |

# 4.6.24 SAC (SPI bus access)

This command allows access to external SPI devices connected to the SPI bus of the module. Direct values and the contents of the accumulator register can be sent.

In standalone mode the received data is also stored in the accumulator.

The module has three chip select outputs (SPI\_SEL0, SPI\_SEL1, and SPI\_SEL2). The *type* parameter (bus number) determines the chip select output that is to be used. The *motor/bank* parameter determines the number of bytes to be sent (1, 2, 3, or 4). The *value* parameter contains the data to be sent. When bit 7 of the bus number is set, this value is ignored and the contents of the accumulator are sent instead.

Please note that in the TMCL-IDE always all three values have to be specified (when sending the contents of the accumulator the value parameter is a dummy parameter).

Related commands: SIO, GIO

Mnemonic: SAC <bus number>, <number of bytes>, <send data>

#### **Binary representation:**

| INSTRUCTION NO. | TYPE                  | MOT/BANK                         | VALUE                 |  |
|-----------------|-----------------------|----------------------------------|-----------------------|--|
| 29              | <bus number=""></bus> | <number bytes="" of=""></number> | <send data=""></send> |  |

#### Reply in direct mode:

| STATUS        | VALUE                         |
|---------------|-------------------------------|
| 100 – Success | <received data=""></received> |

#### THE BUS NUMBERS ARE AS FOLLOWS:

| Bus number | Chip select output                       |
|------------|------------------------------------------|
| 0          | SPI_SELO, output direct value            |
| 2          | SPI_SEL1, output direct value            |
| 3          | SPI_SEL2, output direct value            |
| 128        | SPI_SELO, output contents of accumulator |
| 130        | SPI_SLE1, output contents of accumulator |
| 131        | SPI_SEL2, output contents of accumulator |

# 4.6.25 SCO (set coordinate)

Up to 20 position values (coordinates) can be stored for every axis for use with the MVP COORD command. This command sets a coordinate to a specified value. Depending on the global parameter 84, the coordinates are only stored in RAM or also stored in the EEPROM and copied back on startup (with the default setting the coordinates are stored in RAM only).

Please note that the coordinate number 0 is always stored in RAM only.

Internal function: the passed value is stored in the internal position array.

Related commands: GCO, CCO, MVP

Mnemonic: SCO <coordinate number>, <motor>, <position>

## **Binary representation:**

| INSTRUCTION NO. | TYPE                                | MOT/BANK        | VALUE                                     |  |
|-----------------|-------------------------------------|-----------------|-------------------------------------------|--|
| 30              | <coordinate number=""></coordinate> | <motor></motor> | <pre><position> 21 21 21</position></pre> |  |
|                 | 0 20                                | 0 2             | -2 <sup>31</sup> 2 <sup>31</sup> -1       |  |

#### Reply in direct mode:

| STATUS   | VALUE      |
|----------|------------|
| 100 – OK | don't care |

#### **Example:**

Set coordinate #1 of motor to 1000

Mnemonic: SCO 1, 0, 1000

#### Binary:

| Byte Index  | 0       | 1           | 2    | 3      | 4       | 5       | 6       | 7       |
|-------------|---------|-------------|------|--------|---------|---------|---------|---------|
| Function    | Target- | Instruction | Type | Motor/ | Operand | Operand | Operand | Operand |
|             | address | Number      |      | Bank   | Byte3   | Byte2   | Byte1   | Byte0   |
| Value (hex) | \$01    | \$1e        | \$01 | \$00   | \$00    | \$00    | \$03    | \$e8    |

Two special functions of this command have been introduced that make it possible to copy all coordinates or one selected coordinate to the EEPROM.

These functions can be accessed using the following special forms of the SCO command:

SCO 0, 255, 0 copies all coordinates (except coordinate number 0) from RAM to the

EEPROM.

SCO <coordinate number>, 255, 0 copies the coordinate selected by <coordinate number> to the EEPROM.

The coordinate number must be a value between 1 and 20.

# 4.6.26 GCO (get coordinate)

This command makes possible to read out a previously stored coordinate. In standalone mode the requested value is copied to the accumulator register for further processing purposes such as conditioned jumps. In direct mode, the value is only output in the value field of the reply, without affecting the accumulator. Depending on the global parameter 84, the coordinates are only stored in RAM or also stored in the EEPROM and copied back on startup (with the default setting the coordinates are stored in RAM, only).

Please note that the coordinate number 0 is always stored in RAM, only.

**Internal function:** the desired value is read out of the internal coordinate array, copied to the accumulator register and – in direct mode – returned in the *value* field of the reply.

Related commands: SCO, CCO, MVP

Mnemonic: GCO <coordinate number>, <motor>

#### **Binary representation:**

| INSTRUCTION NO. | TYPE                                     | MOT/BANK            | VALUE      |
|-----------------|------------------------------------------|---------------------|------------|
| 31              | <coordinate number=""> 0 20</coordinate> | <motor> 0 2</motor> | don't care |

#### Reply in direct mode:

| STATUS   | VALUE      |
|----------|------------|
| 100 – OK | don't care |

#### **Example:**

Get motor value of coordinate 1

Mnemonic: GCO 1, 0

#### Binary:

| Byte Index  | 0       | 1           | 2    | 3      | 4       | 5       | 6       | 7       |
|-------------|---------|-------------|------|--------|---------|---------|---------|---------|
| Function    | Target- | Instruction | Type | Motor/ | Operand | Operand | Operand | Operand |
|             | address | Number      |      | Bank   | Byte3   | Byte2   | Byte1   | Byte0   |
| Value (hex) | \$01    | \$1f        | \$01 | \$00   | \$00    | \$00    | \$00    | \$00    |

#### Reply:

| Byte Index  | 0       | 1       | 2      | 3          | 4       | 5       | 6       | 7       |
|-------------|---------|---------|--------|------------|---------|---------|---------|---------|
| Function    | Target- | Target- | Status | Instructio | Operand | Operand | Operand | Operand |
|             | address | address |        | n          | Byte3   | Byte2   | Byte1   | Byte0   |
| Value (hex) | \$02    | \$01    | \$64   | \$0a       | \$00    | \$00    | \$00    | \$00    |

⇒ Value: 0

Two special functions of this command have been introduced that make it possible to copy all coordinates or one selected coordinate from the EEPROM to the RAM.

These functions can be accessed using the following special forms of the GCO command:

GCO 0, 255, 0 copies all coordinates (except coordinate number 0) from the EEPROM to

the RAM.

GCO <coordinate number>, 255, 0 copies the coordinate selected by <coordinate number> from the EEPROM

to the RAM. The coordinate number must be a value between 1 and 20.

# 4.6.27 CCO (capture coordinate)

The actual position of the axis is copied to the selected coordinate variable. Depending on the global parameter 84, the coordinates are only stored in RAM or also stored in the EEPROM and copied back on startup (with the default setting the coordinates are stored in RAM only). Please see the SCO and GCO commands on how to copy coordinates between RAM and EEPROM.

Note, that the coordinate number 0 is always stored in RAM only.

Internal function: the selected (24 bit) position values are written to the 20 by 3 bytes wide coordinate array.

Related commands: SCO, GCO, MVP

Mnemonic: CCO <coordinate number>, <motor>

### **Binary representation:**

| INSTRUCTION NO. | TYPE                                | MOT/BANK        | VALUE      |
|-----------------|-------------------------------------|-----------------|------------|
| 22              | <coordinate number=""></coordinate> | <motor></motor> | don't care |
| 32              | 0 20                                | 0 2             |            |

#### Reply in direct mode:

| STATUS   | VALUE      |
|----------|------------|
| 100 – OK | don't care |

#### **Example:**

Store current position of the axis 0 to coordinate 3

Mnemonic: CCO 3, 0

| Byte Index  | 0       | 1           | 2    | 3      | 4       | 5       | 6       | 7       |
|-------------|---------|-------------|------|--------|---------|---------|---------|---------|
| Function    | Target- | Instruction | Type | Motor/ | Operand | Operand | Operand | Operand |
|             | address | Number      |      | Bank   | Byte3   | Byte2   | Byte1   | Byte0   |
| Value (hex) | \$01    | \$20        | \$03 | \$00   | \$00    | \$00    | \$00    | \$00    |

# 4.6.28 ACO (accu to coordinate)

With the ACO command the actual value of the accumulator is copied to a selected coordinate of the motor. Depending on the global parameter 84, the coordinates are only stored in RAM or also stored in the EEPROM and copied back on startup (with the default setting the coordinates are stored in RAM only).

Please note also that the coordinate number 0 is always stored in RAM only. For Information about storing coordinates refer to the SCO command.

Internal function: the actual value of the accumulator is stored in the internal position array.

Related commands: GCO, CCO, MVP COORD, SCO

Mnemonic: ACO <coordinate number>, <motor>

### **Binary representation:**

| INSTRUCTION NO. | ТҮРЕ                                     | MOT/BANK        | VALUE      |
|-----------------|------------------------------------------|-----------------|------------|
| 39              | <coordinate number=""> 0 20</coordinate> | <motor></motor> | don't care |

#### Reply in direct mode:

| STATUS   | VALUE      |
|----------|------------|
| 100 – OK | don't care |

### **Example:**

Copy the actual value of the accumulator to coordinate 1 of motor 0

Mnemonic: ACO 1, 0

| Byte Index  | 0       | 1           | 2    | 3      | 4       | 5       | 6       | 7       |
|-------------|---------|-------------|------|--------|---------|---------|---------|---------|
| Function    | Target- | Instruction | Type | Motor/ | Operand | Operand | Operand | Operand |
|             | address | Number      |      | Bank   | Byte3   | Byte2   | Byte1   | Byte0   |
| Value (hex) | \$01    | \$27        | \$01 | \$00   | \$00    | \$00    | \$00    | \$00    |

# 4.6.29 CALCX (calculate using the X register)

This instruction is very similar to CALC, but the second operand comes from the X register. The X register can be loaded with the LOAD or the SWAP type of this instruction. The result is written back to the accumulator for further processing like comparisons or data transfer.

Related commands: CALC, COMP, JC, AAP, AGP

Mnemonic: CALCX < operation>

## **Binary representation:**

| INSTRUCTION NO. | TYPE < operation>                                                                      |                                                                                                    | MOT/BANK             | VALUE             |
|-----------------|----------------------------------------------------------------------------------------|----------------------------------------------------------------------------------------------------|----------------------|-------------------|
| INSTRUCTION NO. | 0 ADD<br>1 SUB<br>2 MUL<br>3 DIV<br>4 MOD<br>5 AND<br>6 OR<br>7 XOR<br>8 NOT<br>9 LOAD | add X register to accu subtract X register from accu multiply accu by X register divide accu by X-register modulo divide accu by x-register logical and accu with X-register logical or accu with X-register logical exor accu with X-register logical invert X-register | MOT/BANK  don't care | VALUE  don't care |
|                 | 10 SWAP                                                                                | swap accu with X-register                                                                                                    |                      |                   |

## **Example:**

Multiply accu by X-register Mnemonic: CALCX MUL

| Byte Index  | 0       | 1           | 2    | 3      | 4       | 5       | 6       | 7       |
|-------------|---------|-------------|------|--------|---------|---------|---------|---------|
| Function    | Target- | Instruction | Туре | Motor/ | Operand | Operand | Operand | Operand |
|             | address | Number      |      | Bank   | Byte3   | Byte2   | Byte1   | Byte0   |
| Value (hex) | \$01    | \$21        | \$02 | \$00   | \$00    | \$00    | \$00    | \$00    |

# 4.6.30 AAP (accumulator to axis parameter)

The content of the accumulator register is transferred to the specified axis parameter. For practical usage, the accumulator has to be loaded e.g. by a preceding GAP instruction. The accumulator may have been modified by the CALC or CALCX (calculate) instruction.

For a table with parameters and values which can be used together with this command please refer to chapter 5.

Related commands: AGP, SAP, GAP, SGP, GGP, GIO, GCO, CALC, CALCX

Mnemonic: AAP <parameter number>, <motor>

#### **Binary representation:**

| INSTRUCTION NO. | ТҮРЕ                              | MOT/BANK            | VALUE                   |
|-----------------|-----------------------------------|---------------------|-------------------------|
| 34              | <parameter number=""></parameter> | <motor> 0 2</motor> | <don't care=""></don't> |

## Reply in direct mode:

| STATUS   | VALUE      |
|----------|------------|
| 100 – OK | don't care |

#### **Example:**

Positioning motor by a potentiometer connected to the analogue input #0:

Start: GIO 0,1 // get value of analogue input line 0

CALC MUL, 4 // multiply by 4

AAP 0,0 // transfer result to target position of motor 0

JA Start // jump back to start

#### Binary format of the AAP 0,0 command:

| Byte Index  | 0       | 1           | 2    | 3      | 4       | 5       | 6       | 7       |
|-------------|---------|-------------|------|--------|---------|---------|---------|---------|
| Function    | Target- | Instruction | Type | Motor/ | Operand | Operand | Operand | Operand |
|             | address | Number      |      | Bank   | Byte3   | Byte2   | Byte1   | Byte0   |
| Value (hex) | \$01    | \$22        | \$00 | \$00   | \$00    | \$00    | \$00    | \$00    |

# 4.6.31 AGP (accumulator to global parameter)

The content of the accumulator register is transferred to the specified global parameter. For practical usage, the accumulator has to be loaded e.g. by a preceding GAP instruction. The accumulator may have been modified by the CALC or CALCX (calculate) instruction.

Note that the global parameters in bank 0 are EEPROM-only and thus should not be modified automatically by a standalone application.

For a table with parameters and bank numbers which can be used together with this command please refer to chapter 6.

Related commands: AAP, SGP, GGP, SAP, GAP, GIO, CALC, CALCX

Mnemonic: AGP <parameter number>, <bank number>

#### **Binary representation:**

| INSTRUCTION NO. | TYPE                                         | MOT/BANK                | VALUE      |
|-----------------|----------------------------------------------|-------------------------|------------|
| 35              | <pre><parameter number=""></parameter></pre> | <bank number=""></bank> | don't care |

## Reply in direct mode:

| STATUS   | VALUE      |
|----------|------------|
| 100 – OK | don't care |

## **Example:**

Copy accumulator to TMCL user variable #3

Mnemonic: AGP 3, 2

| Byte Index  | 0                  | 1                     | 2    | 3              | 4                | 5                | 6                | 7                |
|-------------|--------------------|-----------------------|------|----------------|------------------|------------------|------------------|------------------|
| Function    | Target-<br>address | Instruction<br>Number | Type | Motor/<br>Bank | Operand<br>Byte3 | Operand<br>Byte2 | Operand<br>Byte1 | Operand<br>Byte0 |
| Value (hex) | \$01               | \$23                  | \$03 | \$02           | \$00             | \$00             | \$00             | \$00             |

# 4.6.32 CLE (clear error flags)

This command clears the internal error flags.

The CLE command is intended for use in standalone mode only and must not be used in direct mode.

# THE FOLLOWING ERROR FLAGS CAN BE CLEARED BY THIS COMMAND (DETERMINED BY THE <FLAG> PARAMETER):

- ALL: clear all error flags.

- ETO: clear the timeout flag.

- EAL: clear the external alarm flag

EDV: clear the deviation flag

EPO: clear the position error flag

Related commands: JC

Mnemonic: CLE <flags>

where <flags>=ALL|ETO|EDV|EPO

## **Binary representation:**

| INSTRUCTION NO. | ТҮРЕ                                                                                                    | MOT/BANK   | VALUE      |
|-----------------|----------------------------------------------------------------------------------------------------|------------|------------|
| 36              | 0 – (ALL) all flags 1 – (ETO) timeout flag 2 – (EAL) alarm flag 3 – (EDV) deviation flag 4 – (EPO) position flag 5 – (ESD) shutdown flag | don't care | don't care |

#### **Example:**

Reset the timeout flag *Mnemonic:* CLE ETO

| Byte Index  | 0       | 1                     | 2    | 3      | 4       | 5       | 6       | 7       |
|-------------|---------|-----------------------|------|--------|---------|---------|---------|---------|
| Function    | Target- | Instruction<br>Number | Туре | Motor/ | Operand | Operand | Operand | Operand |
|             | address | Nullibel              |      | Bank   | Byte3   | Byte2   | Byte1   | Byte0   |
| Value (hex) | \$01    | \$24                  | \$01 | \$00   | \$00    | \$00    | \$00    | \$00    |

# 4.6.33 VECT (set interrupt vector)

The VECT command defines an interrupt vector. It needs an interrupt number and a label as parameter (like in JA, JC and CSUB commands).

This label must be the entry point of the interrupt handling routine.

Related commands: EI, DI, RETI

Mnemonic: VECT <interrupt number>, <label>

#### **Binary representation:**

| INSTRUCTION NO. | TYPE                              | MOT/BANK   | VALUE           |
|-----------------|-----------------------------------|------------|-----------------|
| 37              | <interrupt number=""></interrupt> | don't care | <label></label> |

## THE FOLLOWING TABLE SHOWS ALL INTERRUPT VECTORS THAT CAN BE USED:

| Interrupt number | Interrupt type            |
|------------------|---------------------------|
| 0                | Timer 0                   |
| 1                | Timer 1                   |
| 2                | Timer 2                   |
| 3                | Target position reached 0 |
| 4                | Target position reached 1 |
| 5                | Target position reached 2 |
| 15               | stallGuard axis 0         |
| 16               | stallGuard axis 1         |
| 17               | stallGuard axis 2         |
| 21               | Deviation 0               |
| 22               | Deviation 1               |
| 23               | Deviation 2               |
| 27               | Left stop switch 0        |
| 28               | Right stop switch 0       |
| 29               | Left stop switch 1        |
| 30               | Right stop switch 1       |
| 31               | Left stop switch 2        |
| 32               | Right stop switch 2       |
| 39               | Input change 0            |
| 40               | Input change 1            |
| 41               | Input change 2            |
| 42               | Input change 3            |
| 43               | Input change 4            |
| 44               | Input change 5            |
| 45               | Input change 6            |
| 46               | Input change 7            |
| 255              | Global interrupts         |

## **Example:**

Define interrupt vector at target position 500 VECT 3, 500

## Binary format of VECT:

| Byte Index  | 0       | 1           | 2    | 3      | 4       | 5       | 6       | 7       |
|-------------|---------|-------------|------|--------|---------|---------|---------|---------|
| Function    | Target- | Instruction | Type | Motor/ | Operand | Operand | Operand | Operand |
|             | address | Number      |      | Bank   | Byte3   | Byte2   | Byte1   | Byte0   |
| Value (hex) | \$01    | \$25        | \$03 | \$00   | \$00    | \$00    | \$01    | \$F4    |

# 4.6.34 El (enable interrupt)

The EI command enables an interrupt. It needs the interrupt number as parameter. Interrupt number 255 globally enables interrupts.

Related command: DI, VECT, RETI

Mnemonic: El <interrupt number>

# **Binary representation:**

| INSTRUCTION NO. | TYPE                              | MOT/BANK   | VALUE      |
|-----------------|-----------------------------------|------------|------------|
| 25              | <interrupt number=""></interrupt> | don't care | don't care |

#### THE FOLLOWING TABLE SHOWS ALL INTERRUPT VECTORS THAT CAN BE USED:

| Interrupt number | Interrupt type            |
|------------------|---------------------------|
| 0                | Timer 0                   |
| 1                | Timer 1                   |
| 2                | Timer 2                   |
| 3                | Target position reached 0 |
| 4                | Target position reached 1 |
| 5                | Target position reached 2 |
| 15               | stallGuard axis 0         |
| 16               | stallGuard axis 1         |
| 17               | stallGuard axis 2         |
| 21               | Deviation 0               |
| 22               | Deviation 1               |
| 23               | Deviation 2               |
| 27               | Left stop switch 0        |
| 28               | Right stop switch 0       |
| 29               | Left stop switch 1        |
| 30               | Right stop switch 1       |
| 31               | Left stop switch 2        |
| 32               | Right stop switch 2       |
| 39               | Input change 0            |
| 40               | Input change 1            |
| 41               | Input change 2            |
| 42               | Input change 3            |
| 43               | Input change 4            |
| 44               | Input change 5            |
| 45               | Input change 6            |
| 46               | Input change 7            |
| 255              | Global interrupts         |

# **Examples:**

Enable interrupts globally EI, 255

Binary format of EI:

| Byte Index  | 0       | 1           | 2    | 3      | 4       | 5       | 6       | 7       |
|-------------|---------|-------------|------|--------|---------|---------|---------|---------|
| Function    | Target- | Instruction | Type | Motor/ | Operand | Operand | Operand | Operand |
|             | address | Number      |      | Bank   | Byte3   | Byte2   | Byte1   | Byte0   |
| Value (hex) | \$01    | \$19        | \$FF | \$00   | \$00    | \$00    | \$00    | \$00    |

Enable interrupt when target position reached

EI, 3

Binary format of EI:

| Byte Index  | 0       | 1           | 2    | 3      | 4       | 5       | 6       | 7       |
|-------------|---------|-------------|------|--------|---------|---------|---------|---------|
| Function    | Target- | Instruction | Type | Motor/ | Operand | Operand | Operand | Operand |
|             | address | Number      |      | Bank   | Byte3   | Byte2   | Byte1   | Byte0   |
| Value (hex) | \$01    | \$19        | \$03 | \$00   | \$00    | \$00    | \$00    | \$00    |

# 4.6.35 DI (disable interrupt)

The DI command disables an interrupt. It needs the interrupt number as parameter. Interrupt number 255 globally disables interrupts.

Related command: EI, VECT, RETI

Mnemonic: DI <interrupt number>

# **Binary representation:**

| INSTRUCTION NO. | TYPE                              | MOT/BANK   | VALUE      |
|-----------------|-----------------------------------|------------|------------|
| 26              | <interrupt number=""></interrupt> | don't care | don't care |

#### THE FOLLOWING TABLE SHOWS ALL INTERRUPT VECTORS THAT CAN BE USED:

| Interrupt number | Interrupt type            |
|------------------|---------------------------|
| 0                | Timer 0                   |
| 1                | Timer 1                   |
| 2                | Timer 2                   |
| 3                | Target position reached 0 |
| 4                | Target position reached 1 |
| 5                | Target position reached 2 |
| 15               | stallGuard axis 0         |
| 16               | stallGuard axis 1         |
| 17               | stallGuard axis 2         |
| 21               | Deviation 0               |
| 22               | Deviation 1               |
| 23               | Deviation 2               |
| 27               | Left stop switch 0        |
| 28               | Right stop switch 0       |
| 29               | Left stop switch 1        |
| 30               | Right stop switch 1       |
| 31               | Left stop switch 2        |
| 32               | Right stop switch 2       |
| 39               | Input change 0            |
| 40               | Input change 1            |
| 41               | Input change 2            |
| 42               | Input change 3            |
| 43               | Input change 4            |
| 44               | Input change 5            |
| 45               | Input change 6            |
| 46               | Input change 7            |
| 255              | Global interrupts         |

# **Examples:**

Disable interrupts globally DI, 255

Binary format of DI:

| Byte Index  | 0       | 1           | 2    | 3      | 4       | 5       | 6       | 7       |
|-------------|---------|-------------|------|--------|---------|---------|---------|---------|
| Function    | Target- | Instruction | Type | Motor/ | Operand | Operand | Operand | Operand |
|             | address | Number      |      | Bank   | Byte3   | Byte2   | Byte1   | Byte0   |
| Value (hex) | \$01    | \$1A        | \$FF | \$00   | \$00    | \$00    | \$00    | \$00    |

Disable interrupt when target position reached DI, 3

Binary format of DI:

| Byte Index  | 0       | 1           | 2    | 3      | 4       | 5       | 6       | 7       |
|-------------|---------|-------------|------|--------|---------|---------|---------|---------|
| Function    | Target- | Instruction | Type | Motor/ | Operand | Operand | Operand | Operand |
|             | address | Number      |      | Bank   | Byte3   | Byte2   | Byte1   | Byte0   |
| Value (hex) | \$01    | \$1A        | \$03 | \$00   | \$00    | \$00    | \$00    | \$00    |

# 4.6.36 RETI (return from interrupt)

This command terminates the interrupt handling routine, and the normal program execution continues.

At the end of an interrupt handling routine the RETI command must be executed.

**Internal function:** the saved registers (A register, X register, flags) are copied back. Normal program execution continues.

Related commands: EI, DI, VECT

Mnemonic: RETI

## **Binary representation:**

| INSTRUCTION NO. | TYPE       | MOT/BANK   | VALUE      |  |
|-----------------|------------|------------|------------|--|
| 38              | don't care | don't care | don't care |  |

**Example:** Terminate interrupt handling and continue with normal program execution

RETI

# Binary format of RETI:

| Byte Index  | 0       | 1           | 2    | 3      | 4       | 5       | 6       | 7       |
|-------------|---------|-------------|------|--------|---------|---------|---------|---------|
| Function    | Target- | Instruction | Type | Motor/ | Operand | Operand | Operand | Operand |
|             | address | Number      |      | Bank   | Byte3   | Byte2   | Byte1   | Byte0   |
| Value (hex) | \$01    | \$26        | \$00 | \$00   | \$00    | \$00    | \$01    | \$00    |

# 4.6.37 Customer Specific TMCL Command Extension (user function)

The user definable functions UFO... UF7 are predefined functions without topic for user specific purposes. A user function (UF) command uses three parameters. Please contact TRINAMIC for a customer specific programming.

**Internal function:** Call user specific functions implemented in *C* by TRINAMIC.

Related commands: none

Mnemonic: UF0... UF7 <parameter number>

#### **Binary representation:**

| INSTRUCTION NO. | TYPE         | MOT/BANK     | VALUE        |  |
|-----------------|--------------|--------------|--------------|--|
| 64 71           | user defined | user defined | user defined |  |

# Reply in direct mode:

| Byte Index  | 0       | 1       | 2       | 3           | 4       | 5       | 6       | 7       |
|-------------|---------|---------|---------|-------------|---------|---------|---------|---------|
| Function    | Target- | Target- | Status  | Instruction | Operand | Operand | Operand | Operand |
|             | address | address |         |             | Byte3   | Byte2   | Byte1   | Byte0   |
| Value (hex) | \$02    | \$01    | user    | 64 71       | user    | user    | user    | user    |
|             |         |         | defined |             | defined | defined | defined | defined |

# 4.6.38 Request Target Position Reached Event

This command is the only exception to the TMCL protocol, as it sends two replies: One immediately after the command has been executed (like all other commands also), and one additional reply that will be sent when the motor has reached its target position.

This instruction can only be used in direct mode (in standalone mode, it is covered by the WAIT command) and hence does not have a mnemonic.

Internal function: Send an additional reply when the motor has reached its target position

Mnemonic: ---

# **Binary representation:**

| INSTRUCTION NO. | TYPE       | MOT/BANK   | VALUE                          |  |
|-----------------|------------|------------|--------------------------------|--|
| 138             | don't care | don't care | <motor bit="" mask=""></motor> |  |

The value field contains a bit mask where every bit stands for one motor:

bit 0 = motor 0

bit 1 = motor 1

bit 2 = motor 2

#### Reply in direct mode (right after execution of this command):

| Byte Index  | 0       | 1       | 2      | 3           | 4       | 5       | 6       | 7         |
|-------------|---------|---------|--------|-------------|---------|---------|---------|-----------|
| Function    | Target- | Target- | Status | Instruction | Operand | Operand | Operand | Operand   |
|             | address | address |        |             | Byte3   | Byte2   | Byte1   | Byte0     |
| Value (hex) | \$02    | \$01    | 100    | 138         | \$00    | \$00    | \$00    | Motor bit |
|             |         |         |        |             |         |         |         | mask      |

Additional reply in direct mode (after motors have reached their target positions):

| Byte Index  | 0       | 1       | 2      | 3           | 4       | 5       | 6       | 7         |
|-------------|---------|---------|--------|-------------|---------|---------|---------|-----------|
| Function    | Target- | Target- | Status | Instruction | Operand | Operand | Operand | Operand   |
|             | address | address |        |             | Byte3   | Byte2   | Byte1   | Byte0     |
| Value (hex) | \$02    | \$01    | 128    | 138         | \$00    | \$00    | \$00    | Motor bit |
|             |         |         |        |             |         |         |         | mask      |

# 4.6.39 BIN (return to binary mode)

This command can only be used in ASCII mode. It quits the ASCII mode and returns to binary mode.

Related Commands: none

Mnemonic: BIN

Binary representation: This command does not have a binary representation as it can only be used in ASCII mode.

# 4.6.40 TMCL Control Functions

There are several TMCL control functions, but for the user are only 136 and 137 interesting. Other control functions can be used with axis parameters.

| INSTRUCTION NO. | TYPE                     | COMMAND                      | DESCRIPTION                                                                                                    |
|-----------------|--------------------------|------------------------------|----------------------------------------------------------------------------------------------------|
| 136             | 0 – string<br>1 – binary | Get firmware version         | Get the module type and firmware revision as a string or in binary format. ( <i>Motor/Bank</i> and <i>Value</i> are ignored.) |
| 137             | don't care               | Reset to factory<br>defaults | Reset all settings stored in the EEPROM to their factory defaults This command does not send back a reply. Value must be 1234 |

#### **FURTHER INFORMATION ABOUT COMMAND 136**

- Type set to 0 - reply as a string:

| Byte index | Contents                                     |
|------------|----------------------------------------------|
| 1          | Host Address                                 |
| 2 9        | Version string (8 characters, e.g. 351V.442) |

There is no checksum in this reply format!

## - Type set to 1 - version number in binary format:

The version number is output in the *value* field of the reply in the following way:

| Byte index in value field | Contents               |
|---------------------------|------------------------|
| 1                         | 01                     |
| 2                         | 5F                     |
| 3                         | Type number, low byte  |
| 4                         | Type number, high byte |

# **5** Axis Parameters

The following sections describe all axis parameters that can be used with the SAP, GAP, AAP, STAP and RSAP commands.

## MEANING OF THE LETTERS IN COLUMN ACCESS:

| Access | Related    | Description                                                                                                    |
|--------|------------|----------------------------------------------------------------------------------------------------|
| type   | command(s) |                                                                                                    |
| R      | GAP        | Parameter readable                                                                                                    |
| W      | SAP, AAP   | Parameter writable                                                                                                    |
| Е      | STAP, RSAP | Parameter automatically restored from EEPROM after reset or power-on. These parameters can be stored permanently in EEPROM using STAP command and also explicitly restored (copied back from EEPROM into RAM) using RSAP. |

Basic parameters should be adjusted to motor / application for proper module operation.

| Number | Axis Parameter    | Description   |                    |                    |               | Range                                                                                             | Acc. |
|--------|-------------------|---------------|--------------------|--------------------|---------------|---------------------------------------------------------------------------------------------------|------|
| 0      | Target (next)     | The desired   | position in        | position mod       | e (see ramp   | -2 <sup>31</sup> 2 <sup>31</sup> -1                                                               | RW   |
|        | position          | mode, no. 13  | 38).               |                    | [µsteps]      |                                                                                                   |      |
| 1      | Actual position   |               |                    | he motor. Sh       | ould only be  | -2 <sup>31</sup> 2 <sup>31</sup> -1                                                               | RW   |
|        |                   |               | •                  | e point setting    | •             | [µsteps]                                                                                          |      |
| 2      | Target (next)     |               |                    | elocity mode       |               | ±2047                                                                                             | RW   |
| _      | speed             |               | -                  | on mode, this      |               | 22047                                                                                             |      |
|        | Speed             | 1             |                    | maximum s          | •             | [16MHz app µsteps]                                                                                |      |
|        |                   |               |                    | during dece        |               | $\left[\frac{16\text{MHz}}{65536} \cdot 2^{\text{PD}} \frac{\mu \text{steps}}{\text{sec}}\right]$ |      |
|        |                   | rest.         | , and to zero      | daring acce        | icration and  |                                                                                                   |      |
| 3      | Actual speed      | The current   | rotation snee      | 2d                 |               | ±2047                                                                                             | RW   |
| 3      | Actual speed      | The carrene   | rotation spec      | Ju.                |               |                                                                                                   | 1000 |
|        |                   |               |                    |                    |               | $\left[\frac{16\text{MHz}}{65536} \cdot 2^{\text{PD}} \frac{\text{µsteps}}{\text{sec}}\right]$    |      |
| 4      | Maximum           | Should not e  | exceed the p       | hysically high     | nest possible | 0 2047                                                                                            | RWE  |
|        | positioning speed | value. Adjus  | t the pulse        | divisor (no.       | 154), if the  |                                                                                                   |      |
|        |                   | speed value   | is very low        | (<50) or abov      | e the upper   | $\left[\frac{16\text{MHz}}{65536} \cdot 2^{\text{PD}} \frac{\text{µsteps}}{\text{sec}}\right]$    |      |
|        |                   | limit. See T  | MC429 data         | asheet for ca      | alculation of | [65536  sec ]                                                                                     |      |
|        |                   | physical unit | s.                 |                    |               |                                                                                                   |      |
| 5      | Maximum           | The limit f   | or accelerat       | tion (and d        | eceleration). | 0 2047*1                                                                                          | RWE  |
|        | acceleration      | Changing thi  | s parameter        | requires re-c      | alculation of |                                                                                                   |      |
|        |                   |               |                    | r (no. 146         |               |                                                                                                   |      |
|        |                   |               |                    | o. 137), whi       | •             |                                                                                                   |      |
|        |                   | automaticall  |                    |                    | asheet for    |                                                                                                   |      |
|        |                   | calculation o | •                  |                    |               |                                                                                                   |      |
| 6      | Absolute max.     |               |                    | 55. This value     | means         | 0 255                                                                                             | RWE  |
|        | current           | 100% of the   | maximum cu         | irrent of the i    | module. The   | $I_{peak} = < value > \times \frac{4A}{255}$                                                      |      |
|        | (CS / Current     |               |                    | hin the range      |               | $I_{peak} = Value > \lambda \frac{1}{255}$                                                        |      |
|        | Scale)            | and can be a  |                    | _                  |               | 2.84                                                                                              |      |
|        | ,                 | 0 7           | 7987               | 160 167            | 240 247       | $I_{RMS} = \langle value \rangle \times \frac{2.8A}{255}$                                         |      |
|        |                   | 8 15          | 88 95              | 168 175            | 248 255       |                                                                                                   |      |
|        |                   | 16 23         | 96 103             | 176 183            |               |                                                                                                   |      |
|        |                   | 24 31         | 104 111            | 184 191            |               |                                                                                                   |      |
|        |                   | 32 39         | 112 119            | 192 199            |               |                                                                                                   |      |
|        |                   | 40 47         | 120 127<br>128 135 | 200 207<br>208 215 |               |                                                                                                   |      |
|        |                   | 56 63         | 136 143            | 216 223            |               |                                                                                                   |      |
|        |                   | 64 71         | 144 151            | 224 231            |               |                                                                                                   |      |
|        |                   | 72 79         | 152 159            | 232 239            |               |                                                                                                   |      |
|        |                   |               |                    | or setting, sin    | ce too high   |                                                                                                   |      |
|        |                   | values might  | t cause moto       | r damage!          |               |                                                                                                   |      |

| Number | Axis Parameter             | Description                                                                                                    | Range                                                                                                    | Acc. |
|--------|----------------------------|----------------------------------------------------------------------------------------------------|----------------------------------------------------------------------------------------------------|------|
| 7      | Standby current            | The current limit two seconds after the motor has stopped.                                                                                                    | 0 255<br>$I_{peak} = \langle value \rangle \times \frac{4A}{255}$ $I_{RMS} = \langle value \rangle \times \frac{2.8A}{255}$ | RWE  |
| 8      | Target pos. reached        | Indicates that the actual position equals the target position.                                                                                                    | 0/1                                                                                                    | R    |
| 9      | Ref. switch status         | The logical state of the reference (left) switch. See the TMC429 data sheet for the different switch modes. The default has two switch modes: the left switch as the reference switch, the right switch as a limit (stop) switch.                                                                                                    | 0/1                                                                                                    | R    |
| 10     | Right limit switch status  | The logical state of the (right) limit switch.                                                                                                    | 0/1                                                                                                    | R    |
| 11     | Left limit switch status   | The logical state of the left limit switch (in three switch mode)                                                                                                    | 0/1                                                                                                    | R    |
| 12     | Right limit switch disable | If set, deactivates the stop function of the right switch                                                                                                    | 0/1                                                                                                    | RWE  |
| 13     | Left limit switch disable  | Deactivates the stop function of the left switch resp. reference switch if set.                                                                                                    | 0/1                                                                                                    | RWE  |
| 130    | Minimum speed              | Should always be set 1 to ensure exact reaching of the target position. Do not change!                                                                                                    | $0 2047$ $\left[\frac{16 \text{MHz}}{65536} \cdot 2^{\text{PD}} \frac{\mu \text{steps}}{\text{sec}}\right]$                 | RWE  |
| 135    | Actual acceleration        | The current acceleration (read only).                                                                                                    | 0 2047*1                                                                                                    | R    |
| 138    | Ramp mode                  | Automatically set when using ROR, ROL, MST and MVP.  0: position mode. Steps are generated, when the parameters actual position and target position differ. Trapezoidal speed ramps are provided.  2: velocity mode. The motor will run continuously and the speed will be changed with constant (maximum) acceleration, if the parameter target speed is changed.  For special purposes, the soft mode (value 1) with exponential decrease of speed can be selected.                                                                                                    | 0/1/2                                                                                                    | RWE  |
| 140    | Microstep<br>resolution    | 1 half step*) 2 4 microsteps 3 8 microsteps 4 16 microsteps 5 32 microsteps**) 6 64 microsteps**) Modifying this parameter will affect the rotation speed in the same relation: *) Full-step and half-step settings are not optimized for use without an adapted microstepping table. These settings step through the microstep table in steps of 64 resp. 32. To get real full stepping use axis parameter 211 or load an adapted microstepping table. **) If the module is specified for 16 microsteps only, switching to 32 or 64 microsteps brings an enhancement in resolution and smoothness. The position counter will use the full resolution, but, the motor will resolve a maximum of 24 different microsteps for the 32 or 64 microstep units. | 0 6                                                                                                    | RWE  |

| Number | Axis Parameter                                             | Description                                                                                                    | Range                                         | Acc.   |
|--------|------------------------------------------------------------|----------------------------------------------------------------------------------------------------|-----------------------------------------------|--------|
| 141    | Reference switch                                           | For three-switch mode: a position range, where                                                                                                    | 0 4095                                        | RW     |
|        | tolerance                                                  | an additional switch (connected to the REFL                                                                                                    | [µsteps]                                      |        |
|        |                                                            | input) won't cause motor stop.                                                                                                    |                                               |        |
| 149    | Soft stop flag If cleared, the motor will stop immediately |                                                                                                    | 0/1                                           | RWE    |
|        |                                                            | (disregarding motor limits), when the reference or limit switch is hit.                                                                                                    |                                               |        |
| 153    | Ramp divisor                                               | The exponent of the scaling factor for the ramp                                                                                                    | 0 13                                          | RWE    |
| 133    | Kallip ulvisoi                                             | generator- should be de/incremented carefully (in                                                                                                    | 0 13                                          | KVVL   |
|        |                                                            | steps of one).                                                                                                    |                                               |        |
| 154    | Pulse divisor                                              | The exponent of the scaling factor for the pulse                                                                                                    | 0 13                                          | RWE    |
|        |                                                            | (step) generator – should be de/incremented                                                                                                    | J 25                                          |        |
|        |                                                            | carefully (in steps of one).                                                                                                    |                                               |        |
| 193    | Reference search                                           | 1 search left stop switch only                                                                                                    | 1/2/3                                         | RWE    |
|        | mode                                                       | 2 search rightstop switch, then search left stop switch                                                                                                    |                                               |        |
|        |                                                            | 3 search right stop switch, then search left stop switch from both sides                                                                                                    |                                               |        |
|        |                                                            | Please see chapter 7.1 for details on reference                                                                                                    |                                               |        |
|        |                                                            | search.                                                                                                    |                                               |        |
| 194    | Reference search                                           | For the reference search this value directly                                                                                                    | 0 2047                                        | RWE    |
|        | speed                                                      | specifies the search speed.                                                                                                    |                                               |        |
| 195    | Reference switch                                           | Similar to parameter no. 194, the speed for the                                                                                                    | 0 2047                                        | RWE    |
|        | speed                                                      | switching point calibration can be selected.                                                                                                    |                                               |        |
| 196    | Reference switch                                           | This parameter provides the distance between the                                                                                                    | 0 2.147.483.647                               | R      |
|        | distance                                                   | end switches after executing the RFS command                                                                                                    |                                               |        |
|        |                                                            | (mode 2 or 3).                                                                                                    |                                               |        |
| 200    | Boost current                                              | Current used for acceleration and deceleration                                                                                                    | 0 255                                         | RWE    |
|        |                                                            | phases.                                                                                                    | $I_{peak} = < value > \times \frac{4A}{255}$  |        |
|        |                                                            | If set to 0 the same current as set by axis parameter                                                                                                    | 2.84                                          |        |
|        |                                                            | 6 will be used.                                                                                                    | $I_{RMS} = < value > \times \frac{2.8A}{255}$ |        |
| 203    | Mixed decay                                                | If the actual velocity is above this threshold, mixed                                                                                                    | 0 2048                                        | RWE    |
|        | threshold                                                  | decay will be used.                                                                                                    | or -1                                         |        |
|        |                                                            | Set this parameter to -1 to turn on mixed decay                                                                                                    |                                               |        |
|        |                                                            | permanently – also in the rising part of the microstep wave. This can be used to fix microstep                                                                                                    |                                               |        |
|        |                                                            | errors.                                                                                                    |                                               |        |
| 204    | Freewheeling                                               | Time after which the power to the motor will be cut                                                                                                    | 0 65535                                       | RWE    |
| 204    | Treewiteening                                              | when its velocity has reached zero.                                                                                                    | 0 = never                                     | 11,445 |
|        |                                                            | The state of the state of the s | [msec]                                        |        |
| 205    | Stall detection                                            | The motor will be stopped if the load value exceeds                                                                                                    | 0 7                                           | RWE    |
|        | threshold                                                  | the stall detection threshold.                                                                                                    |                                               |        |
|        |                                                            | 0 no stall detection                                                                                                    |                                               |        |
|        |                                                            | 1 Stall detection threshold setting:                                                                                                    |                                               |        |
|        |                                                            | 7 1 (low threshold) up to                                                                                                    |                                               |        |
|        |                                                            | 7 (high threshold).                                                                                                    |                                               |        |
|        |                                                            | Switch off mixed decay to get usable results.                                                                                                    |                                               |        |
| 206    | Actual load value                                          | Readout of the actual load value used for stall                                                                                                    | 0 7                                           | R      |
|        |                                                            | detection.                                                                                                    |                                               |        |
| 207    | Extended error                                             | Bit 0: motor has been stopped due to encoder                                                                                                    | 0 3                                           | R      |
|        | flags                                                      | deviation error.                                                                                                    |                                               |        |
|        |                                                            | Bit 1: motor has been stopped due to motor stall.                                                                                                    |                                               |        |
|        |                                                            | These two flags are cleared with the next                                                                                                    |                                               |        |
|        |                                                            | movement command.                                                                                                    |                                               |        |

| Number | Axis Parameter     | Descript  | ion                                           | Range            | Acc. |
|--------|--------------------|-----------|-----------------------------------------------|------------------|------|
| 208    | Driver error flags | Bit 0     | Overcurrent bridge A low side                 | 0 255            | R    |
|        |                    | Bit 1     | Overcurrent bridge B low side                 |                  |      |
|        |                    | Bit 2     | Open load bridge A                            |                  |      |
|        |                    | Bit 3     | Open load bridge B                            |                  |      |
|        |                    | Bit 4     | Overcurrent high side                         |                  |      |
|        |                    | Bit 5     | Driver undervoltage                           |                  |      |
|        |                    | Bit 6     | Temperature warning                           |                  |      |
|        |                    | Bit 7     | Overtemperature                               |                  |      |
| 209    | Encoder position   | The valu  | e of an encoder register can be read out or   | [encoder steps]  | RW   |
|        |                    | written.  |                                               |                  |      |
| 210    | Encoder prescaler  | Prescale  | r for the encoder.                            | See chapter 7.2. | RWE  |
| 211    | Fullstep threshold | When ex   | ceeding this speed the driver will switch to  | 0 2048           | RWE  |
|        |                    | real full | step mode.                                    |                  |      |
|        |                    | To disab  | le this feature set this parameter to zero or |                  |      |
|        |                    | to 2048.  |                                               |                  |      |
|        |                    | Setting a | a full step threshold allows higher motor     |                  |      |
|        |                    |           | of the motor at higher velocity. When         |                  |      |
|        |                    | -         | enting with this in a given application, try  |                  |      |
|        |                    | to reduc  | e the motor current in order to be able to    |                  |      |
|        |                    |           | nigher motor velocity!                        |                  |      |
| 212    | Maximum            |           | ne actual position (parameter 1) and the      | 0 65535          | RWE  |
|        | encoder deviation  |           | position (parameter 209) differ more than     | [encoder steps]  |      |
|        |                    |           | the motor will be stopped. This function is   |                  |      |
|        |                    | switched  | I off when the maximum deviation is set to    |                  |      |
|        |                    | zero.     |                                               |                  |      |
| 213    | Group index        |           | ors on one module that have the same          | 0 255            | RW   |
|        |                    |           | dex will also get the same commands when      |                  |      |
|        |                    |           | OR, MST, MVP or RFS is issued for one of      |                  |      |
|        |                    | these m   |                                               |                  |      |
| 214    | Power down delay   |           | I period before the current is changed        | 1 65535          | RWE  |
|        |                    |           | standby current. The standard value is        | [10msec]         |      |
|        |                    | 200msed   | •                                             |                  |      |

<sup>\*1</sup> Unit of acceleration:  $\frac{16 MHz^2}{536870912 \cdot 2^{puls\_divisor + ramp\_divisor}} \frac{\text{microsteps}}{\text{sec}^2}$ 

# 6 Global Parameters

#### **GLOBAL PARAMETERS ARE GROUPED INTO 4 BANKS:**

- bank 0 (global configuration of the module)
- bank 1 (user C variables)
- bank 2 (user TMCL variables)
- bank 3 (interrupt configuration)

Please use SGP and GGP commands to write and read global parameters.

# 6.1 Bank 0

#### PARAMETERS 0... 38

The first parameters 0...38 are only mentioned here for completeness. They are used for the internal handling of the TMCL-IDE and serve for loading micro step and driver tables. Normally these parameters remain untouched.

If you want to use them for loading your specific values with your PC software please contact TRINAMIC and ask how to do this. Otherwise you might cause damage on the motor driver!

| Number | Parameter                                 |  |  |
|--------|-------------------------------------------|--|--|
| 0      | datagram low word (read only)             |  |  |
| 1      | datagram high word (read only)            |  |  |
| 2      | cover datagram position                   |  |  |
| 3      | cover datagram length                     |  |  |
| 4      | cover datagram contents                   |  |  |
| 5      | reference switch states (read only)       |  |  |
| 6      | TMC428/429 SMGP register                  |  |  |
| 7 22   | driver chain configuration long words 015 |  |  |
| 23 38  | microstep table long word 015             |  |  |

## **PARAMETERS 64... 132**

Parameters with numbers from 64 on configure stuff like the serial address of the module RS232/RS485/USB baud rate or the CAN bit rate. Change these parameters to meet your needs. The best and easiest way to do this is to use the appropriate functions of the TMCL-IDE. The parameters with numbers between 64 and 128 are stored in EEPROM only.

An SGP command on such a parameter will always store it permanently and no extra STGP command is needed. Take care when changing these parameters, and use the appropriate functions of the TMCL-IDE to do it in an interactive way.

#### MEANING OF THE LETTERS IN COLUMN ACCESS:

| Access | Related    | Description                            |
|--------|------------|----------------------------------------|
| type   | command(s) |                                        |
| R      | GGP        | Parameter readable                     |
| W      | SGP, AGP   | Parameter writable                     |
| E      | STGP, RSGP | Parameter stored permanently in EEPROM |

| Number | Global parameter    | Descri                                      | ption                       |           |                               | Range | Acc.  |
|--------|---------------------|---------------------------------------------|-----------------------------|-----------|-------------------------------|-------|-------|
| 64     | EEPROM magic        | Setting                                     | g this parameter            | to a d    | ifferent value as \$E4 will   | 0 255 | RWE   |
|        |                     | cause                                       | re-initialization o         | f the axi | s and global parameters (to   |       |       |
|        |                     | factor                                      | y defaults) after t         | he next   | power up. This is useful in   |       |       |
|        |                     | case o                                      | f miss-configurat           | ion.      |                               |       |       |
| 65     | RS232/RS485*) baud  | 0                                           | 9600 baud                   | Defaul    | t                             | 0 11  | RWE   |
|        | rate                | 1                                           | 14400 baud                  |           |                               |       |       |
|        |                     | _ 2                                         | 19200 baud                  |           |                               |       |       |
|        |                     | _ 3                                         | 28800 baud                  |           |                               |       |       |
|        |                     | 4                                           | 38400 baud                  |           |                               | _     |       |
|        |                     | _5                                          | 57600 baud                  |           |                               | _     |       |
|        |                     | 6                                           | 76800 baud                  | Not su    | pported by Windows!           | _     |       |
|        |                     | 7                                           | 115200 baud                 |           |                               |       |       |
|        |                     | 8                                           | 230400 baud                 |           |                               |       |       |
|        |                     | 9                                           | 250000 baud                 |           | oported by Windows!           |       |       |
|        |                     | 10                                          | 500000 baud<br>1000000 baud |           | oported by Windows!           |       |       |
|        |                     |                                             |                             | NOT SU    | oported by Windows!           |       |       |
|        |                     | Warni                                       | -                           |           |                               |       |       |
|        |                     | I                                           |                             | RS232 is  | 115200 baud limited by        |       |       |
|        |                     |                                             | 232 transceiver.            |           |                               |       |       |
|        |                     |                                             | _                           | rk with   | higher speed but out of       |       |       |
|        |                     |                                             | cation.                     |           |                               |       |       |
| 66     | Serial address      |                                             | odule (target) ad           |           |                               | 0 255 | RWE   |
| 67     | ASCII mode          | Config                                      | ure the TMCL AS             | CII inter | face:                         |       | RWE   |
|        |                     | Bit 0: 0 – start up in binary (normal) mode |                             |           |                               |       |       |
|        |                     | 1 – start up in ASCII mode                  |                             |           |                               |       |       |
|        |                     | Bits 4 and 5:                               |                             |           |                               |       |       |
|        |                     | 00 – Echo back each character               |                             |           |                               |       |       |
|        |                     | 01 – Echo back complete command             |                             |           |                               |       |       |
|        |                     | 10 - [                                      | o not send echo             | , only se | nd command reply              |       |       |
| 68     | Serial heartbeat    | Serial                                      | heartbeat for the           | RS232/I   | RS485 interface. If this time | [ms]  | RWE   |
|        |                     | limit is                                    | up and no furth             | er comi   | mand is noticed the motor     |       |       |
|        |                     | will be stopped.                            |                             |           |                               |       |       |
|        |                     | 0 – pa                                      | rameter is disable          | ed        |                               |       |       |
| 69     | CAN bit rate        | 2                                           | 20kBit/s                    |           |                               | 2 8   | RWE   |
|        |                     | 3                                           | 50kBit/s                    |           |                               |       |       |
|        |                     | 4                                           | 100kBit/s                   |           |                               |       |       |
|        |                     | 5                                           | 125kBit/s                   |           |                               |       |       |
|        |                     | 6                                           | 250kBit/s                   |           |                               |       |       |
|        |                     | 7                                           | 500kBit/s                   |           |                               |       |       |
|        |                     | 8                                           | 1000kBit/s                  |           | Default                       |       |       |
| 70     | CAN reply ID        |                                             |                             | rom the   | board (default: 2)            | 07ff  | RWE   |
|        | CAN reply ID CAN ID | 1                                           | •                           |           |                               |       | -     |
| 71     |                     | _                                           |                             |           | r CAN (default: 1)            | 07ff  | RWE   |
| 73     | Configuration       | I                                           |                             |           | M, 4321 to unlock it.         | 0/1   | RWE   |
| 75     | EEPROM lock flag    | _                                           | 1=EEPROM locke              |           |                               | 0 255 | DV4/5 |
| 75     | Telegram pause time |                                             |                             | eply via  | RS232 or RS485 is sent. For   | 0 255 | RWE   |
|        |                     |                                             | set to 0.                   |           |                               |       |       |
|        |                     |                                             |                             | -         | to set it to 15 (for RS485    |       |       |
|        |                     | 1                                           | ers controlled by           |           |                               |       |       |
|        |                     |                                             | N interface this p          |           |                               |       |       |
| 76     | Serial host address |                                             |                             | the repl  | y telegrams sent back via     | 0 255 | RWE   |
|        |                     | _                                           | or RS485.                   |           |                               |       |       |
| 77     | Auto start mode     | 0: Do                                       | not start TMCL ap           | plicatio  | n after power up (default).   | 0/1   | RWE   |
|        |                     | 1: Star                                     | t TMCL application          | on autor  | natically after power up.     |       |       |

| Number | Global parameter     | Description                                                  | Range    | Acc. |
|--------|----------------------|--------------------------------------------------------------|----------|------|
| 80     | Shutdown pin         | Select the functionality of the SHUTDOWN pin                 | 0 2      | RWE  |
|        | functionality        | 0 – no function                                              |          |      |
|        |                      | 1 – high active                                              |          |      |
|        |                      | 2 – low active                                               |          |      |
| 81     | TMCL code protection | Protect a TMCL program against disassembling or              | 0,1,2,3  | RWE  |
|        |                      | overwriting.                                                 |          |      |
|        |                      | 0 – no protection                                            |          |      |
|        |                      | 1 – protection against disassembling                         |          |      |
|        |                      | 2 – protection against overwriting                           |          |      |
|        |                      | 3 – protection against disassembling and overwriting         |          |      |
|        |                      | If you switch off the protection against disassembling, the  |          |      |
|        |                      | program will be erased first!                                |          |      |
|        |                      | Changing this value from 1 or 3 to 0 or 2, the TMCL          |          |      |
|        |                      | program will be wiped off.                                   |          |      |
| 82     | CAN heartbeat        | Heartbeat for CAN interface. If this time limit is up and no | [ms]     | RWE  |
|        |                      | further command is noticed the motor will be stopped.        |          |      |
|        |                      | 0 – parameter is disabled                                    |          |      |
| 83     | CAN secondary        | Second CAN ID for the module. Switched off when set to       | 0 7ff    | RWE  |
|        | address              | zero.                                                        |          |      |
| 84     | Coordinate storage   | 0 – coordinates are stored in the RAM only (but can be       | 0 or 1   | RWE  |
|        |                      | copied explicitly between RAM and EEPROM)                    |          |      |
|        |                      | 1 – coordinates are always stored in the EEPROM only         |          |      |
| 85     | Do not store user    | 0 – user variables are restored ( <i>default</i> )           | 0/1      | RWE  |
|        | variables            | 1 – user variables are not restored                          |          |      |
| 87     | Serial secondary     | Second module (target) address for RS232 / RS485.            | 0 255    | RWE  |
|        | address              |                                                              |          |      |
| 128    | TMCL application     | 0 –stop                                                      | 03       | R    |
|        | status               | 1 – run                                                      |          |      |
|        |                      | 2 – step                                                     |          |      |
|        |                      | 3 – reset                                                    |          |      |
| 129    | Download mode        | 0 – normal mode                                              | 0/1      | R    |
|        |                      | 1 – download mode                                            |          |      |
| 130    | TMCL program         | The index of the currently executed TMCL instruction.        |          | R    |
|        | counter              |                                                              |          |      |
| 132    | tick timer           | A 32 bit counter that gets incremented by one every          |          | RW   |
|        |                      | millisecond. It can also be reset to any start value.        |          |      |
| 133    | random number        | Choose a random number.                                      | 02147483 | R    |
|        |                      |                                                              | 647      |      |

<sup>\*)</sup> With most RS485 converters that can be attached to the COM port of a PC the data direction is controlled by the RTS pin of the COM port. Please note that this will only work with Windows 2000, Windows XP or Windows NT4, not with Windows 95, Windows 98 or Windows ME (due to a bug in these operating systems). Another problem is that Windows 2000/XP/NT4 switches the direction back to *receive* too late. To overcome this problem, set the *telegram pause time* (global parameter #75) of the module to 15 (or more if needed) by issuing an *SGP 75, 0, 15* command in direct mode. The parameter will automatically be stored in the configuration EEPROM.

# 6.2 Bank 1

The global parameter bank 1 is normally not available. It may be used for customer specific extensions of the firmware. Together with user definable commands (see section 7.3) these variables form the interface between extensions of the firmware (written in C) and TMCL applications.

# 6.3 Bank 2

Bank 2 contains general purpose 32 bit variables for the use in TMCL applications. They are located in RAM and can be stored to EEPROM. After booting, their values are automatically restored to the RAM.

Up to 56 user variables are available.

## MEANING OF THE LETTERS IN COLUMN ACCESS:

| Access | Related    | Description                            |
|--------|------------|----------------------------------------|
| type   | command(s) |                                        |
| R      | GGP        | Parameter readable                     |
| W      | SGP, AGP   | Parameter writable                     |
| E      | STGP, RSGP | Parameter stored permanently in EEPROM |

| Number | Global parameter                   | Description                  | Range                             | Access |
|--------|------------------------------------|------------------------------|-----------------------------------|--------|
| 0 55   | general purpose variable #0 #55    | for use in TMCL applications | -2 <sup>31</sup> +2 <sup>31</sup> | RWE    |
| 56 255 | general purpose variables #56 #255 | for use in TMCL applications | -2 <sup>31</sup> +2 <sup>31</sup> | RW     |

# 6.4 Bank 3

Bank 3 contains interrupt parameters. Some interrupts need configuration (e.g. the timer interval of a timer interrupt). This can be done using the SGP commands with parameter bank 3 (SGP <type>, 3, <value>). The priority of an interrupt depends on its number. Interrupts with a lower number have a higher priority.

The following table shows all interrupt parameters that can be set.

#### **MEANING OF THE LETTERS IN COLUMN ACCESS:**

| Access | Related    | Description                            |
|--------|------------|----------------------------------------|
| type   | command(s) |                                        |
| R      | GGP        | Parameter readable                     |
| W      | SGP, AGP   | Parameter writable                     |
| E      | STGP, RSGP | Parameter stored permanently in EEPROM |

| Number | Global parameter                                                       | Description                           | Range                | Access |
|--------|------------------------------------------------------------------------|---------------------------------------|----------------------|--------|
| 0      | Timer 0 period (ms)                                                    | Time between two interrupts (ms)      | 32 bit unsigned [ms] | RWE    |
| 1      | Timer 1 period (ms)                                                    | Time between two interrupts (ms)      | 32 bit unsigned [ms] | RWE    |
| 2      | Timer 2 period (ms)                                                    | Time between two interrupts (ms)      | 32 bit unsigned [ms] | RWE    |
| 27     | Stop left 0 trigger                                                    | 0=off, 1=low-high, 2=high-low, 3=both | 0 3                  | RWE    |
|        | transition                                                             |                                       |                      |        |
| 28     | Stop right 0 trigger                                                   | 0=off, 1=low-high, 2=high-low, 3=both | 0 3                  | RWE    |
|        | transition                                                             |                                       |                      |        |
| 29     | Stop left 1 trigger                                                    | 0=off, 1=low-high, 2=high-low, 3=both | 0 3                  | RWE    |
|        | transition                                                             |                                       |                      |        |
| 30     | Stop right 1 trigger                                                   | 0=off, 1=low-high, 2=high-low, 3=both | 0 3                  | RWE    |
|        | transition                                                             |                                       |                      |        |
| 31     | Stop left 2 trigger                                                    | 0=off, 1=low-high, 2=high-low, 3=both | 0 3                  | RWE    |
|        | transition                                                             |                                       |                      |        |
| 32     | Stop right 2 trigger                                                   | 0=off, 1=low-high, 2=high-low, 3=both | 0 3                  | RWE    |
|        | transition                                                             |                                       |                      |        |
| 39     | Input 0 trigger transition 0=off, 1=low-high, 2=high-low,              |                                       | 0 3                  | RWE    |
| 40     | Input 1 trigger transition                                             | 0=off, 1=low-high, 2=high-low, 3=both | 0 3                  | RWE    |
| 41     | Input 2 trigger transition                                             | 0=off, 1=low-high, 2=high-low, 3=both | 0 3                  | RWE    |
| 42     | Input 3 trigger transition                                             | 0=off, 1=low-high, 2=high-low, 3=both | 0 3                  | RWE    |
| 43     | Input 4 trigger transition                                             | 0=off, 1=low-high, 2=high-low, 3=both | 0 3                  | RWE    |
| 44     | Input 5 trigger transition 0=off, 1=low-high, 2=high-low,              |                                       | 0 3                  | RWE    |
| 45     | Input 6 trigger transition 0=off, 1=low-high, 2=high-low, 3=both 0 3   |                                       | 0 3                  | RWE    |
| 46     | Input 7 trigger transition  0=off, 1=low-high, 2=high-low, 3=both  0 3 |                                       | 0 3                  | RWE    |

# 7 Hints and Tips

This chapter gives some hints and tips on using the functionality of TMCL, for example how to use and parameterize the built-in reference point search algorithm.

# 7.1 Reference Search

The built-in reference search features switching point calibration and support of one or two reference switches. The internal operation is based on a state machine that can be started, stopped and monitored (instruction RFS, no. 13). The settings of the automatic stop functions corresponding to the switches (axis parameters 12 and 13) have no influence on the reference search.

#### Definition of the switches

- Selecting the referencing mode (axis parameter 193): in modes 1 and 2, the motor will start by moving left (negative position counts). In mode 3 (three-switch mode), the right stop switch is searched first to distinguish the left stop switch from the reference switch by the order of activation when moving left (reference switch and left limit switch share the same electrical function).
- Until the reference switch is found for the first time, the searching speed is identical to the maximum positioning speed (axis parameter 4), unless reduced by axis parameter 194.
- After hitting the reference switch, the motor slowly moves right until the switch is released. Finally the switch is re-entered in left direction, setting the reference point to the center of the two switching points. This low calibrating speed is a quarter of the maximum positioning speed by default (axis parameter 195).
- In the drawings shown here the connection of the left and the right limit switch can be seen. Also the connection of three switches as left and right limit switch and a reference switch for the reference point are shown. The reference switch is connected in series with the left limit switch. The differentiation between the left limit switch and the reference switch is made through software. Switches with open contacts (normally closed) are used.
- In circular systems there are no end points and thus only one reference switch is used for finding the reference point.

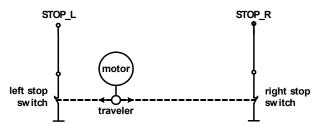

Figure 7.1 Left and right limit switches

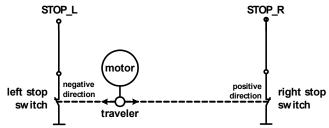

Figure 7.2 Limit switches and reference switch

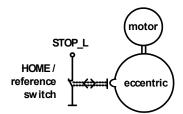

Figure 7.3 One reference switch

# 7.2 Changing the Prescaler Value of an Encoder

For changing the prescaler value of an encoder, axis parameter 210 is used:

- To change the prescaler of encoder 0 use SAP 210, 0, .
- To change the prescaler of encoder 1 use SAP 210, 1, .
- To change the prescaler of encoder 2 use SAP 210, 2, .

## TO SELECT A PRESCALER, THE FOLLOWING VALUES CAN BE USED FOR <P>:

| Value for | Resulting prescaler | SAP command for motor 0<br>SAP 210, 0, | Resulting steps per rotation for a 400 line (1600 quadrate count) encoder |
|-----------|---------------------|----------------------------------------|---------------------------------------------------------------------------|
| 64        | 0.125               | SAP 210, M0, 64                        | 200                                                                       |
| 128       | 0.25                | SAP 210, M0, 128                       | 400                                                                       |
| 256       | 0.5                 | SAP 210, M0, 256                       | 800                                                                       |
| 512       | 1                   | SAP 210, M0, 512                       | 1600                                                                      |
| 800       | 1.5625              | SAP 210, M0, 800                       | 2500                                                                      |
| 66144     | 1.6                 | SAP 210, M0, 66144                     | 2560                                                                      |
| 1024      | 2                   | SAP 210, M0, 1024                      | 3200                                                                      |
| 1600      | 3.125               | SAP 210, M0, 1600                      | 5000                                                                      |
| 67104     | 3.2                 | SAP 210, M0, 67104                     | 5120                                                                      |
| 2048      | 4                   | SAP 210, M0, 2048                      | 6400                                                                      |
| 3200      | 6.25                | SAP 210, M0, 3200                      | 10000                                                                     |
| 68672     | 6.4                 | SAP 210, M0, 68672                     | 10240                                                                     |
| 4096      | 8                   | SAP 210, M0, 4096                      | 12800                                                                     |
| 6400      | 12.5                | SAP 210, M0, 6400                      | 20000                                                                     |
| 71808     | 12.8                | SAP 210, M0, 71808                     | 20480                                                                     |
| 8192      | 16                  | SAP 210, M0, 8192                      | 25600                                                                     |
| 78432     | 25.6                | SAP 210, M0, 78432                     | 40960                                                                     |
| 16384     | 32                  | SAP 210, M0, 16384                     | 51200                                                                     |
| 32768     | 64                  | SAP 210, M0, 32768                     | 102400                                                                    |

## FORMULA FOR RESULTING STEPS PER ROTATION:

StepsPerRotation = LinesOfEncoder \* 4 \* Prescaler

There are some special functions that can also be configured using these values. To select these functions just add the following values to :

| Add to | Special function                                                                            |  |
|--------|---------------------------------------------------------------------------------------------|--|
| 16     | Null channel is active high (default: null channel is active low)                           |  |
| 8      | Hold encoder value only when null channel is triggered (default: always hold encoder value) |  |
| 4      | Clear encoder value when null channel is triggered (default: do not clear on null channel)  |  |
| 2      | Trigger null channel at every N signal (default: only at next N signal)                     |  |
| 1      | Add when rotating CCW, subtract when rotating CW (default: add on CW, subtract on CCW)      |  |

#### **Example:**

For a prescaler value of 4 with an active high null channel use a p-value of 2048 + 16 = 2064

## 7.3 Stall Detection

The TMCM-351 is equipped with three TMC249 motor driver chips. These chips feature load measurement that can be used for stall detection. Stall detection means that the motor will be stopped when the load gets too high. It is controlled by axis parameter 205. If this parameter is set to a value between 1 and 7 the stall detection will be activated. Setting it to 0 means that stall detection is turned off. A greater value means a higher threshold. This also depends on the motor and on the velocity. There is no stall detection while the motor is being accelerated or decelerated.

STALL DETECTION CAN BE USED FOR FINDING THE REFERENCE POINT. THEREFORE, USE THE FOLLOWING TMCL CODE:

```
SAP 205, 0, 5 //Turn on Stall Detection (use other threshold if needed)
ROL 0, 500 //Let the motor run (or use ROR or other velocity)

Loop: GAP 3, 0
COMP 0
JC NE, Loop //Wait until the motor has stopped
SAP 1, 0, 0 //Set this position as the zero position
```

Do not use RFS in this case.

Mixed decay should be switched off when stallGuard operational in order to get usable results.

# 7.4 Fixing Microstep Errors

Due to the *zero crossing problem* of the TMC249 stepper motor drivers, microstep errors may occur with some motors as the minimum motor current that can be reached is slightly higher than zero (depending on the inductivity, resistance and supply voltage of the motor).

This can be solved by setting the *mixed decay threshold* parameter (axis parameter number 203) to the value –1. This switches on mixed decay permanently, in every part of the microstepping waveform. Now the minimum reachable motor current is always near zero which gives better microstepping results.

A further optimization is possible by adapting the motor current shape. (For further information about TMCL-IDE please refer to the TMCL reference and programming manual.)

Use SAP 203, <motor number>, -1 to turn on this feature.

# 7.5 Using the RS485 Interface

With most RS485 converters that can be attached to the COM port of a PC the data direction is controlled by the RTS pin of the COM port. Please note that this will only work with Windows 2000, Windows XP or Windows NT4, not with Windows 95, Windows 98 or Windows ME (due to a bug in these operating systems). Another problem is that Windows 2000/XP/NT4 switches the direction back to "receive" too late. To overcome this problem, set the "telegram pause time" (global parameter #75) of the module to 15 (or more if needed) by issuing an "SGP 75, 0, 15" command in direct mode. The parameter will automatically be stored in the configuration EEPROM.

For RS232 set the telegram pause time to zero for maximum data throughput

# 8 Life Support Policy

TRINAMIC Motion Control GmbH & Co. KG does not authorize or warrant any of its products for use in life support systems, without the specific written consent of TRINAMIC Motion Control GmbH & Co. KG.

Life support systems are equipment intended to support or sustain life, and whose failure to perform, when properly used in accordance with instructions provided, can be reasonably expected to result in personal injury or death.

## © TRINAMIC Motion Control GmbH & Co. KG 2009-2014

Information given in this data sheet is believed to be accurate and reliable. However neither responsibility is assumed for the consequences of its use nor for any infringement of patents or other rights of third parties, which may result from its use.

Specifications are subject to change without notice.

All trademarks used are property of their respective owners.

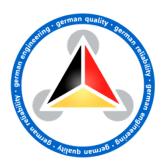

# 9 Revision History

# 9.1 Firmware Revision

| Version | Date        | Author | Description                                                                      |  |
|---------|-------------|--------|----------------------------------------------------------------------------------|--|
| 4.17    | 2009-FEB-28 | OK     | First version supporting all TMCL features                                       |  |
| 4.28    | 2010-AUG-09 | OK     | RFS start resets deviation flags, too. Thus, a reference search is stopped if an |  |
|         |             |        | encoder deviation is detected.                                                   |  |
| 4.29    | 2010-OKT-31 | OK     | Sign error in CANopen version corrected.                                         |  |
| 4.30    | 2010-DEC-16 | OK     | TMCL firmware updates for other modules.                                         |  |
| 4.31    | 2011-APR-01 | OK     | System control improved: every 5ms.                                              |  |
| 4.32    | 2011-JUN-06 | OK     | TMCL firmware updates for other modules.                                         |  |
| 4.33    | 2011-JUL-27 | OK     | Soft stop in case of contouring error enabled.                                   |  |
| 4.34    | 2011-SEP-09 | OK     | TMCL firmware updates for other modules.                                         |  |
| 4.35    | 2011-SEP-18 | OK     | EEPROM readout process updated.                                                  |  |
| 4.36    | 2011-DEC-01 | OK     | TMCL firmware updates for other modules.                                         |  |
| 4.37    | 2012-JAN-06 | OK     | Axis parameter 200 (boost current) added                                         |  |
|         |             |        | Positioning range enlarged: 32 Bit.                                              |  |
| 4.38    | 2012-MAR-15 | OK     | Reference search adapted to 32 Bit range.                                        |  |
| 4.39    | 2012-APR-26 | OK     | TMCL firmware updates for other modules.                                         |  |
| 4.40    | 2012-JUN-15 | OK     | TMCL firmware updates for other modules.                                         |  |
| 4.41    | 2012-SEP-21 | OK     | Global parameter 87 (secondary address for RS232/RS485) added.                   |  |
|         |             |        | Reference search: the last position before setting the counter to zero can be    |  |
|         |             |        | read out with axis parameter 197.                                                |  |
| 4.42    | 2012-NOV-16 | OK     | Axis parameter 130 (min. current) updated.                                       |  |
| 4.43    | 2013-FEB-20 | OK     | Not deployed.                                                                    |  |
| 4.44    | 2013-OKT-15 | OK     | Not deployed.                                                                    |  |
| 4.45    | 21.01.2014  | OK     | Improved USB connection.                                                         |  |
|         |             |        | Improved command request target position reached.                                |  |

# 9.2 Document Revision

| Version | Date        | Author | Description                                                                                                    |
|---------|-------------|--------|----------------------------------------------------------------------------------------------------|
| 1.00    | 2009-MAY-29 | SD     | Initial version                                                                                                 |
| 1.01    | 2009-JUN-26 | OK     | Description of axis parameter 194 corrected                                                                     |
| 1.02    | 2009-JUL-31 | SD     | SIO and GIO commands corrected, minor changes                                                                   |
| 1.03    | 2010-SEP-25 | SD     | SIO completed (adjusting the input range), global parameter 69 (bank 0) corrected                               |
| 1.04    | 2012-NOV-05 | SD     | Global Parameter 65 updated.                                                                                    |
| 1.05    | 2012-DEC-17 | SD     | Interrupt description added. Several axis parameters and global parameters updated resp. added. Design changes. |
| 1.06    | 2014-MAY-16 | SD     | Firmware revision updated.                                                                                      |

# **10 References**

[TMCM-351] TMCM-351 Hardware Manual

[TMCL-IDE] TMCL-IDE User Manual

(see <a href="http://www.trinamic.com">http://www.trinamic.com</a>)